**T.C. AYDIN ADNAN MENDERES ÜNİVERSİTESİ FEN BİLİMLERİ ENSTİTÜSÜ MATEMATİK YÜKSEK LİSANS PROGRAMI 2021-YL-072**

# **MR GÖRÜNTÜLERİ KULLANARAK OTOMATİK BEYİN TÜMÖRÜ TESPİTİ**

**İSMAİL ATBAKAN YÜKSEK LİSANS TEZİ**

**DANIŞMAN Dr. Öğr. Üyesi Rıfat AŞLIYAN**

**AYDIN-2021**

# <span id="page-1-0"></span>**TEŞEKKÜR**

Tanıştığımızdan bugüne kadar hiçbir zaman desteğini esirgemeyen, akademik ve bilimsel hayatımda kendimi geliştirmeme yardımcı olan değerli dostum Kadir TEKELİ'ye ve saygıdeğer danışman hocam Sayın Dr. Öğr. Üyesi Rıfat AŞLIYAN'a şükranlarımı sunarım. Tüm yaşamım boyunca bana destek veren ve bugünlere gelmemde büyük payı olan aileme sonsuz teşekkür ederim.

İsmail ATBAKAN

# **İÇİNDEKİLER**

<span id="page-2-0"></span>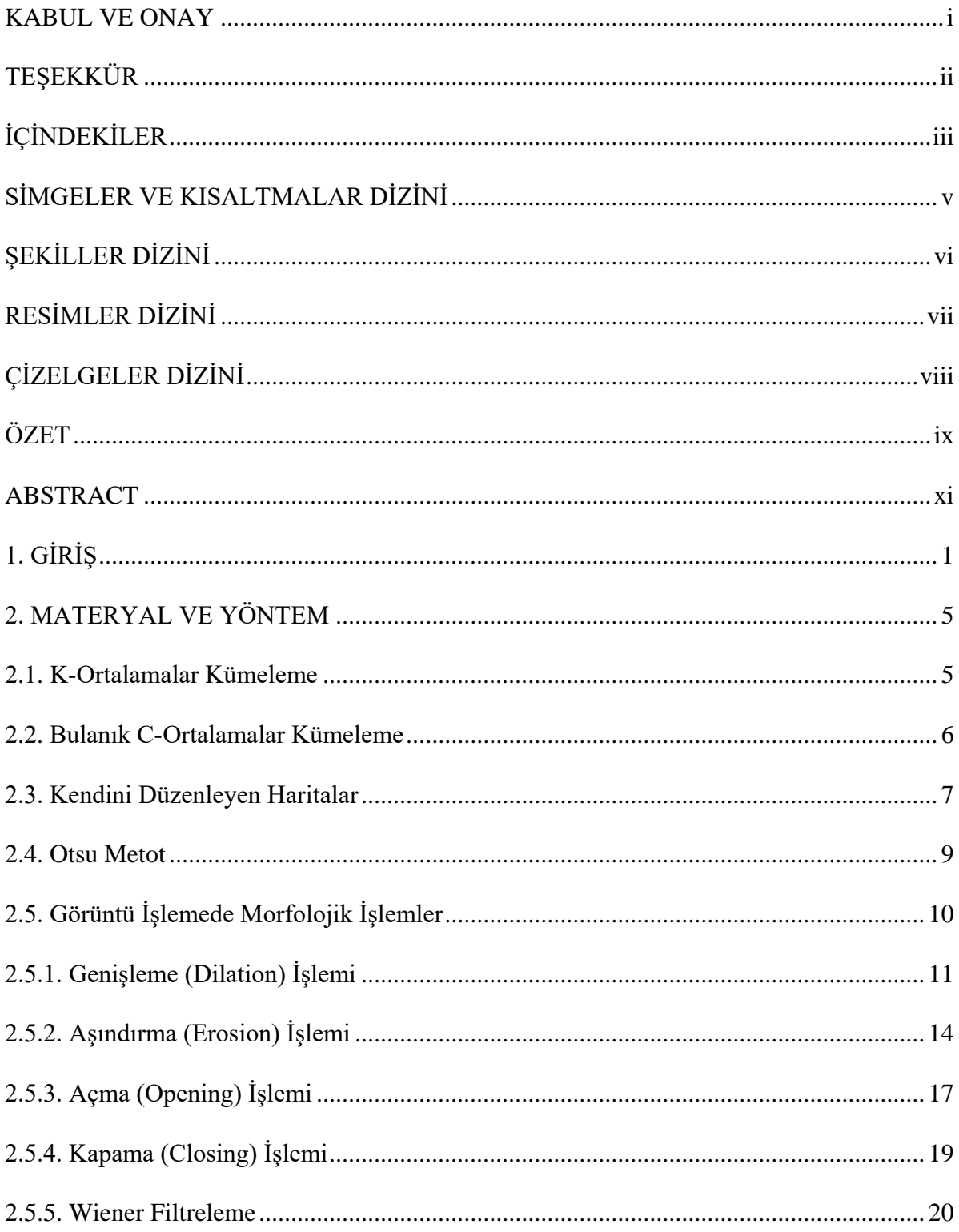

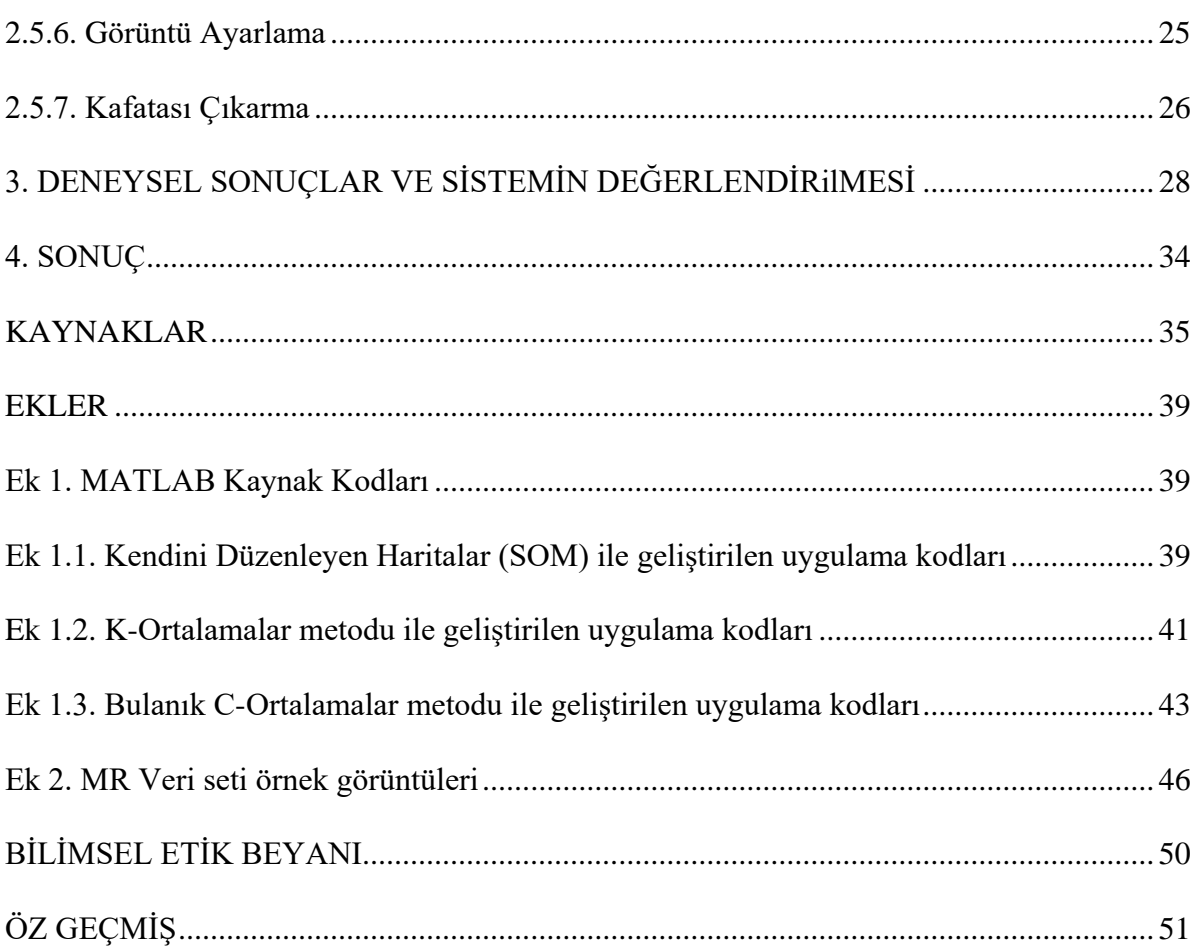

# **SİMGELER VE KISALTMALAR DİZİNİ**

- <span id="page-4-0"></span>**ANFIS** : Yapay Sinir Ağı Bulanık Çıkarım Sistemi
- **CBT** : Bilgisayarlı Beyin Tomografisi
- **EM** : Beklenti Maksimizasyonu
- **MRI** : Manyetik Rezonans Görüntüleme
- PET : Pozitron Emisyon Tomografisi
- **SOM** : Kendini Düzenleyen Haritalar
- **SPECT** : Tek Foton Rezonans Görüntüleme
- **TPR** : Duyarlılık (Gerçek Pozitif Oran)
- **TNR** : Seçicilik (Gerçek Negatif Oran)

# **ŞEKİLLER DİZİNİ**

<span id="page-5-0"></span>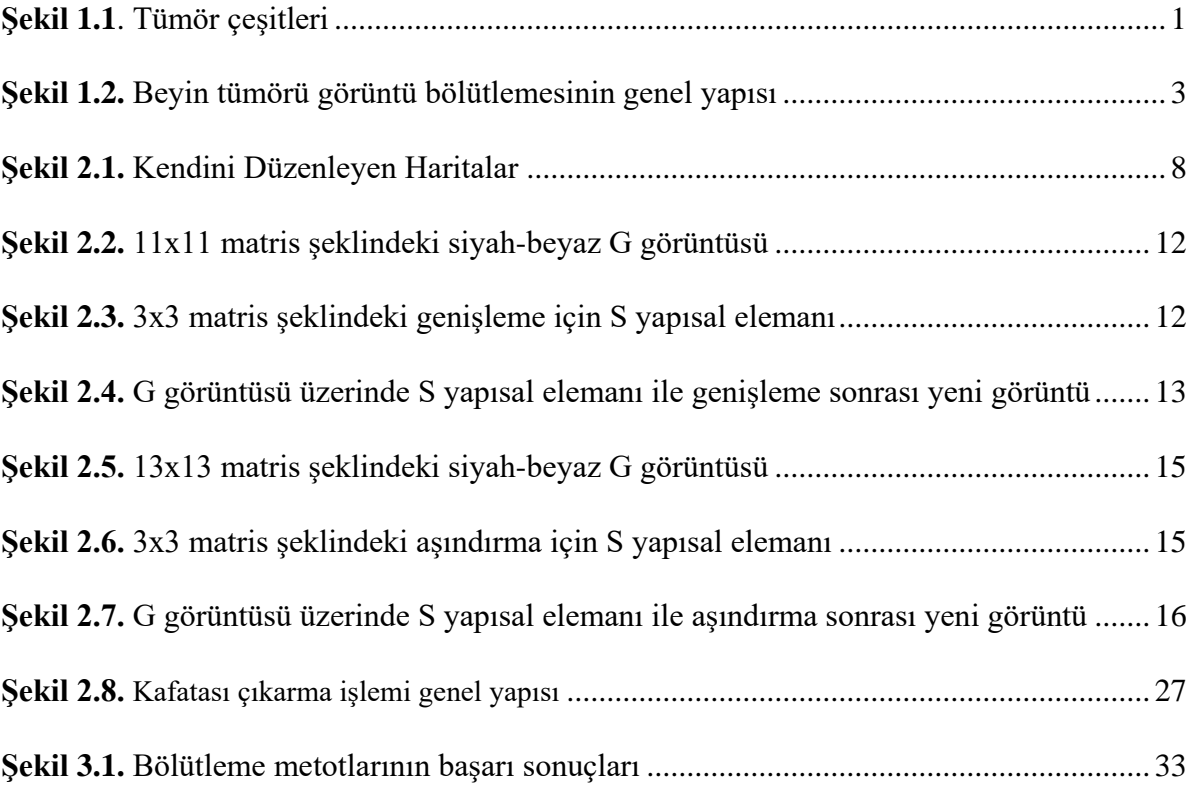

# **RESİMLER DİZİNİ**

<span id="page-6-0"></span>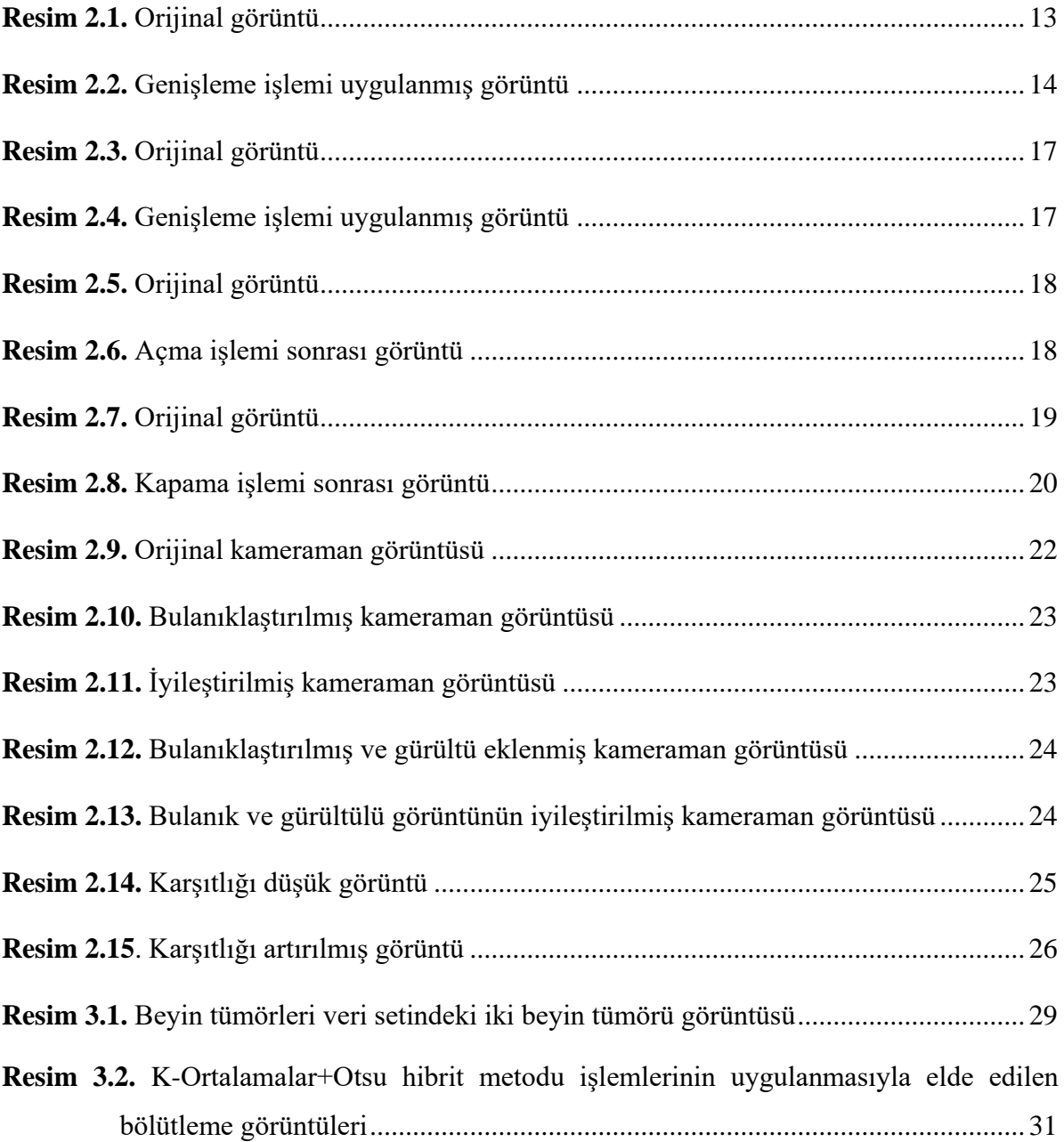

# **ÇİZELGELER DİZİNİ**

<span id="page-7-0"></span>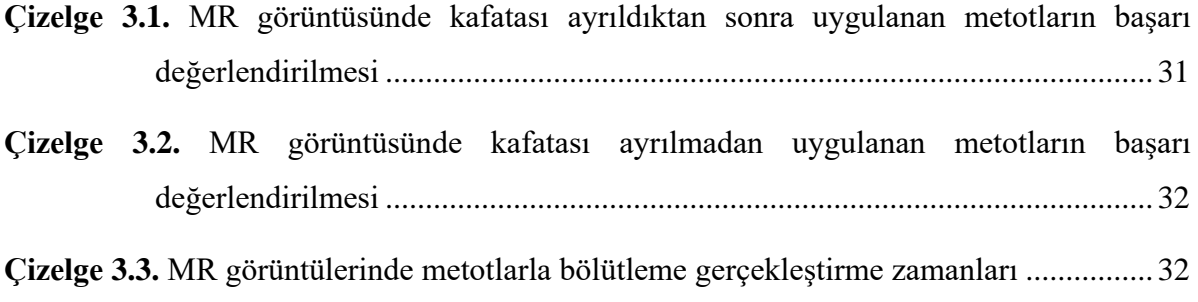

## **ÖZET**

## <span id="page-8-0"></span>**MR GÖRÜNTÜLERİ KULLANARAK OTOMATİK BEYİN TÜMÖRÜ TESPİTİ**

## **İsmail ATBAKAN, Aydın Adnan Menderes Üniversitesi, Fen Bilimleri Enstitüsü, Matematik Programı, Yüksek Lisans Tezi, Aydın, 2021.**

**Amaç:** Bu çalışma, bölütleme metotları kullanılarak beyin MR görüntülerindeki tümörlerin bölgelerinin belirlenmesi amacıyla yapılmıştır.

**Materyal ve Yöntem:** Beyin MR görüntü veri setindeki beyin tümörlerinin sınır bölgelerinin tespitinde K-Ortalamalar, Bulanık C-Ortalamalar, Kendin Düzenleyen Haritalar ve Otsu metotları kullanılmıştır. Bununla birlikte bu metotların en başarılı olan K-Ortalamalar ve Otsu metotların birleşiminden hibrit K-Ortalamalar+Otsu metodu geliştirilmiştir. Bu metotlarla beyin tümör görüntülerinde bölütleme uygulamaları yapılmıştır. Bölütleme öncesinde, geliştirilen kafatası çıkarma yöntemiyle kafatası kısmı görüntüden çıkarılmıştır. Buna ek olarak görüntü üzerinde medyan, Gaussian ve Wiener filtreleriyle iyileştirmeler gerçekleştirildi.

**Bulgular:** K-Ortalamalar, Bulanık C-Ortalamalar, Kendini Düzenleyen Haritalar, Otsu ve hibrit K-Ortalamalar+Otsu metotlarıyla bölütleme yapmak için sistemler geliştirilmiştir. Doğruluk, duyarlılık ve seçicilik başarı ölçülerine göre bu sistemlerin başarıları karşılaştırılmıştır. Hem kafatası çıkarılmadan hem de kafatası çıkarıldıktan sonraki sistemlerin başarıları test edilmiştir. Kafatası çıkarıldığında yaklaşık olarak %10 oranında daha iyi sonuçlar edildiği görülmüştür. Doğruluk ölçüsüne göre hibrit metot %94 ile en başarılı iken K-Ortalamalar %93 ile ikinci sırada olmuştur. Duyarlılığa göre ise yine en başarılı %94 ile hibrit metot olmuştur. Fakat seçicilik ölçüsüne göre K-Ortalamalar ve hibrit metodun her ikisi %93 ile en başarılı olmuşlardır.

**Sonuç**: Bu çalışmayla beyin MR görüntülerinde kafatası çıkarıldığında büyük ölçüde başarının arttığı tespit edilmiştir. Bölütleme metotlarıyla elde edilen sonuçlara göre hibrit K-Ortalamalar+Otsu metodu diğer metotlardan daha başarılı olmuştur.

**Anahtar Kelimeler:** Beyin Tümörü Bölütlemesi, K-Ortalamalar, Bulanık C-Ortalamalar, Kendini Düzenleyen Haritalar, Otsu Metot

## **ABSTRACT**

#### <span id="page-10-0"></span>**AUTOMATIC DETECTION OF BRAIN TUMORS USING MRI IMAGES**

**İsmail ATBAKAN, Aydın Adnan Menderes University, Graduate School of Natural and Applied Sciences, Mathematics Program, Master Thesis, Aydın, 2021.**

**Objective:** This research has been performed to determine the regions of tumors in brain MR images using segmentation methods.

**Material and Methods:** The methods as K-Means, Fuzzy C-Means, Self Organizing Maps and Otsu have been used to detect the border regions of brain tumors in the brain MR image dataset. In addition, the hybrid K-Means+Otsu method has been developed from the combination of K-Means and Otsu methods which are the most successful in our systems. With these methods, the segmentation applications have been applied on the brain tumor images. Before the segmentation, the skull parts of the images have been removed from the brain image with the developed skull removing method. Furthermore, some restorations on the brain image have been made with median, Gaussian and Wiener filters.

**Results:** To segment the brain image, some systems using K-Means, Fuzzy C-Means, Self Organizing Map, Otsu and hybrid K-Means+Otsu methods were developed. The success of these systems was compared with accuracy, sensitivity and specificity measures. With and without skull removal process, the success of the systems has been evaluated. After the skull removal, approximately 10% better results were obtained. The hybrid method was the most successful with 94% accuracy measure while the K-Means was the second with 93%. According to the sensitivity measure, the hybrid method has been the most successful with 94%. However, both K-Means and the hybrid method were the most successful with 93% by the measure of specificity.

**Conclusions**: This study showed that the success rates have highly increased after the skull removal in brain MRI images. According to the results obtained with the segmentation methods, the hybrid K-Means+Otsu method has been more successful than the other methods.

**Keywords:** Brain Tumor Image Segmentation, Medical Imaging, Fuzzy C-Means, K-Means, Self-Organizing Maps, Otsu Method

## **1. GİRİŞ**

<span id="page-12-0"></span>Canlı organizmalar mükemmel bir yapıya sahiptir ve hücrelerinin bölünmesiyle kendilerini yenilemektedir. Fakat hücrelerdeki telomer yapısı birtakım genetik mutasyonlar sonucu hiç kısalmazsa hücre sınırsız bir şekilde bölünmeye başlamaktadır. Bu da hücrenin aşırı çoğalmasına ve birikmesine; devamında, dokular içinde şişlik, yumru ve kitle oluşumuna neden olmaktadır. Bu yumru ve kitlelere tümör adı verilir. Tümörler çeşitli hastalıkların önemli belirtileri arasında yer almaktadır. Yaygın ismiyle kanser olarak diğer adıyla neoplazma (yeniden oluşan doku, ur) denilmektedir. Tümörler, canlı hücresinin bozulması veya çeşitli sebeplerden dolayı dönüşümleri sonucunda alışılagelmiş işlevlerinin dışında gelişen, hücrenin kontrolsüz büyümesi sonucunda meydana gelirler. Bu yapıda tümörler yapısal olarak iki grupta incelenir.

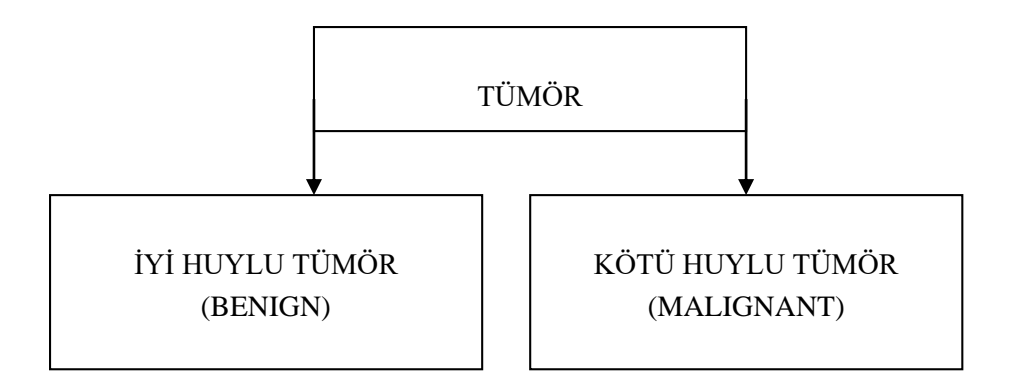

**Şekil 1.1.** Tümör çeşitleri.

Şekil 1.1'de görüldüğü üzere tümör iyi huylu ve kötü huylu olmak üzere iki başlık altında incelenebilir.

İyi huylu tümörler (Benign) büyümeleri yavaş olmakla birlikte vücuttaki uzak veya farklı alanlara yayılmazlar. Yine de iyi huylu tümörler, erken teşhis edilemediğinde veya tedavi edilmediğinde ciddi ve ölümcül sonuçlara sebebiyet verebilir.

Kötü huylu tümörler (Malignant) büyümeleri hızlı olmakla birlikte vücuttaki uzak veya farklı alanlara yayılabilirler. Bulundukları organ, doku gibi hücrelerin etrafında hızla büyüyerek farklı bir alana metastaz (sıçrama) gerçekleştirirler. Vücudun işleyişine önemli oranda zarar vermekle birlikte ölümcül sonuçlara neden olabilir.

Kötü huylu tümörlere genel olarak neoplazma diğer adıyla kanser denilmektedir (Ülkü, 2012).

Kafatası, hareketli eklemleri olmayan bir kemik yapısıdır. Dolayısıyla kafatası genişleyemez ve tümör beyin içinde meydana geldikten sonra beyinde baskı yapmaya başlar.

Beyin tümörleri beyinde başlıyorsa buna birincil beyin tümörü denir. Ancak kanser vücudun diğer bölgelerinde meydana geliyorsa ve beyne uzanıyorsa ikincil veya metastatik olarak adlandırılır. Beyin tümörleri beyinde çeşitli hızlarda yayılabilir. Büyüme hızı beyin tümörünün konumuna bağlıdır. Tümörün yeri de insan sinir sistemine zarar vermesi açısından önemlidir. Aynı zamanda, tümörün tedavisi tümörün boyutuna, konumuna ve türüne bağlıdır.

Beyin tümörlerinin teşhisi, hastanın farklı şikâyetleri ile başlar. Sonra, doktor, hastanın reflekslerinin, gücünün, duyularının, dengesinin ve sinirlerinin ne kadar iyi çalıştığını anlamaya çalışır. Doktor, tümör olduğundan şüphelenirse beyin tümörlerinin teşhisine ulaşmak için başka muayene teknikleri uygular (Dandıl, 2015).

Bir beyin tümörünün kesin teşhisi genellikle manyetik rezonans görüntüleme (MRI) ile başlar. Beyindeki tümör belirlendikten sonra yaygın olarak yapılan işlem biyopsi veya ameliyatla beyin tümörünün tipine karar vermektir. Yani, beyin tümöründen beyin dokusunun bir kısmı alınır ve uzmanlar tarafından incelenir.

Beyin tümörleri farklı görüntüleme yöntemleri ile görüntülenmektedir. Bilgisayarlı Beyin Tomografisi (CBT), Manyetik Rezonans Görüntüleme (MRI), Pozitron Emisyon Tomografisi (PET) ve Tek Foton Emisyonlu Bilgisayarlı Tomografi (SPECT) başlıca görüntüleme yöntemleridir.

Tıbbi görüntü işlemenin bir alt dalı olan beyin tümörü bölütlemesi, beynin MR görüntüsündeki tümörlerin belirlenmesi ve sınırlarının tespit edilmesi işlemidir.

Beyin tümörü tespiti ve bölütlemesinde (Fletcher-Heath vd.,2001;Suzuki, 2012; Bulut vd., 2018), Beklenti Maksimizasyonu (EM) Algoritması (Gooya vd., 2012), Çoklu Çözünürlüklü-Fraktal Modları (Islam vd., 2013), Üretici Model Tekniği (Kwon, 2014), Modifiye Bulanık Algoritma (Sing vd., 2015), Derin Öğrenme algoritmaları (Rao vd., 2015), Evrişimsel Yapay Sinir Ağları (Pereira vd., 2016), Bulanık C-Ortalamaları (Murugavalli ve Rajamani, 2006; Prakash ve Kumari, 2016), Genetik Algoritmalar (Ali vd., 2013), Yapay Sinir Ağı Bulanık Çıkarım Sistemi (ANFIS) (Sharma ve Mukharjee, 2013; Kathirvel ve Batri, 2017), Destek Vektör Makineleri (Zhang vd.,2004; Ayachi ve Amor, 2009), Rastgele Ormanlar (Tustison vd., 2015), Bayes Sınıflandırıcı (Corso vd., 2006), Fraktal Öznitelikler (Iftekharuddin vd., 2009), Aykırı Değer Tespiti (Prastawa vd., 2004), Markov Rastgele Alanlar (Held vd., 1997), K-Ortalamalar (Batista ve Kitney, 1995; Juang ve Wu, 2010; Aşlıyan ve Atbakan, 2020), Kendini Düzenleyen Haritalar (SOM) ) (Dharsihini ve Hemanandhini, 2019; Saraswathi vd., 2019), şablon eşleme (Ambrosini vd., 2010) ve Otsu yöntemi (AlAzawee, 2015; Karaddi vd., 2018) gibi metotlar kullanılarak sistemler geliştirilmiştir.

Şekil 1.2'de gösterildiği gibi, beyin tümörü MR görüntüleri bölütlemesinin genel yapısı belirtilmektedir. İlk olarak kafatası çıkarma aşamasında kafatası tespit edilerek görüntüdeki beyin bölgesinden ayrılır. Daha sonra, önişleme aşamasında, beynin görüntüde kalan kısmına Gauss ve Wiener filtreleri gibi bazı gürültü azaltma işlemleri uygulanmaktadır. Son olarak, K-Ortalamalar, Bulanık C-Ortalamalar, Kendini Düzenleyen Haritalar ve Otsu yöntemi ile beyin tümörünün sınırları tespit edilir.

Bu yöntemlerden en başarılı olanı %93 Doğruluk, %92 TPR ve %93 TNR sonuçları ile K-Ortalamalar olmuştur. Ancak, K-Ortalamalar ve Otsu yöntemlerinden oluşturduğumuz hibrit beyin bölütleme sistemimiz %94 Doğruluk, %94 TPR ve %93 TNR değerlerine sahiptir ve diğer bölütleme sistemlerinden daha iyi performans göstermiştir.

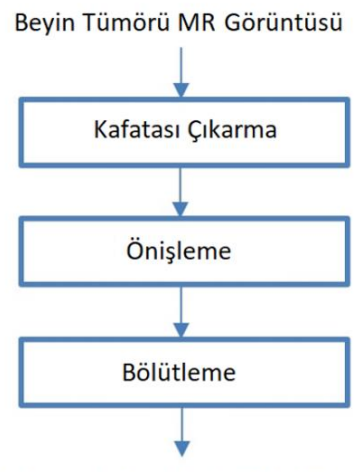

Bölütlenmiş Beyin Tümörü Görüntüsü

**Şekil 1.2.** Beyin tümörü görüntü bölütlemesinin genel yapısı.

Bu tezin geri kalan bölümleri aşağıdaki gibi düzenlenmiştir. Bir sonraki bölümde K-Ortalamalar, Bulanık C-Ortalamalar, Otsu metodu ve Kendini Düzenleyen Haritalar gibi yöntemlerden bahsedilmiştir. Üçüncü bölümde, deneyler ve test sonuçları sunulmuş ve yöntemlerin başarısı değerlendirilmiştir. Çalışmanın ana noktaları sonuç bölümünde ifade edilmiştir.

## **2. MATERYAL VE YÖNTEM**

<span id="page-16-0"></span>Bu bölümde beyin tümörü MR görüntülerinin bölütlenmesi için K-Ortalamalar, Bulanık C-Ortalamalar, Kendini Düzenlenen Haritalar ve Otsu metodu gibi yöntemler kullanılmış ve aşağıdaki alt bölümlerde kısaca anlatılmıştır.

#### <span id="page-16-1"></span>**2.1. K-Ortalamalar Kümeleme**

K-Ortalamalar kümeleme (Batista ve Kitney, 1995; Wu vd., 2007; Juang ve Wu, 2010), eğitim veri setindeki örnekleri en yakın küme merkezi yaklaşımına göre *k* kümeye bölen bir vektör niceleme yöntemidir.

Varsayalım ki 1, 2, … , reel sayılardan oluşan *d*-boyutlu *n* girdi vektörleri olsun. Bu örnek vektörler,  $C_1, C_2, ..., C_k$  olarak *k* kümeye bölünür. Bu yöntemin amacı, Denklem 2.1'de gösterildiği gibi örneklerin ortalamalarına olan uzaklıkların karelerinin toplamını minimize etmektir. Bu denklemdeki  $\mu_i$ ,  $C_i$ 'deki örneklerin ortalamasıdır.

$$
arg \min_{C} \sum_{i=1}^{k} \sum_{x \in C_i} ||x - \mu_i||^2
$$
 (2.1)

Denklem 2.1, Denklem 2.2 gibi ifade edilebilir.

$$
arg \min_{C} \sum_{i=1}^{k} \frac{1}{2|C_i|} \sum_{x, y \in C_i} ||x - y||^2
$$
 (2.2)

Standart K-Ortalamalar algoritması, yinelemeli iyileştirme yaklaşımını kullanmaktadır. Bu algoritma iki adımdan oluşur: Birinci adım ve güncelleme adımı. Farz edelim ki,  $m_1(1), m_2(1), \ldots, m_k(1)$  K-Ortalamalar metodunun başlangıç elemanları olsun.

**Birinci adım**: İlk olarak, Öklid mesafesini kullanarak, eğitim veri setindeki örneklerle ve ortalamalar arasındaki mesafeler hesaplanır. Sonra, her örnek hangi kümenin ortalamasına yakınsa o kümeye atanır. Her örnek Denklem 2.3'te ifade edildiği gibi sadece bir  $C_i(t)$ kümesine atanmalıdır. Tekrar sayısı *t* ile küme numarası is *i* ile gösterilmektedir.

$$
C_i(t) = \left\{ x : ||x - m_i(t)||^2 \le ||x - m_j(t)||^2, 1 \le j \le k \right\}
$$
 (2.3)

Güncelleme adım: Bütün kümeler için örneklerin ortalaması yani  $m_i$ , Denklem 2.4'te gösterildiği gibi hesaplanır.

$$
\boldsymbol{m}_i(t+1) = \frac{1}{|\boldsymbol{C}_i(t)|} \sum_{x_j \in \boldsymbol{C}_i(t)} x_j \tag{2.4}
$$

#### <span id="page-17-0"></span>**2.2. Bulanık C-Ortalamalar Kümeleme**

Bulanık C-Ortalamalar (Prakash ve Kumari, 2016), eğitim veri setindeki örnekleri *k* kümeye bölen denetimsiz bir kümeleme yöntemidir. 1973 yılında Dunn tarafından geliştirilen ve 1981 yılında Bezdek tarafından iyileştirilen bu algoritma, Denklem 2.5'te gösterildiği gibi bir amaç fonksiyonunu en aza indirmeyi amaçlamaktadır.

$$
arg \min_{C} \sum_{i=1}^{n} \sum_{j=1}^{c} u_{ij}^{m} ||x_i - c_j||^2
$$
 (2.5)

Yukardaki denklemde m, 1'den büyük gerçel bir sayıdır.  $x_i$ , i. *d*-boyutlu örnektir.  $c_j$ , *j*. kümenin *d*-boyutlu merkezidir ve  $u_{ij}$ ,  $x_i$ 'nin j kümesindeki üyelik derecesidir.

Her yinelemede,  $u_{ij}$  üyeliği ve  $c_j$  küme merkezleri Denklem 2.6 ve 2.7'de gösterildiği gibi güncellenir.

$$
u_{ij} = \frac{1}{\sum_{k=1}^{c} \left( \frac{\|x_i - c_j\|}{\|x_i - c_k\|} \right)^{2/n - 1}}
$$
(2.6)

$$
c_{j} = \frac{\sum_{i=1}^{N} u_{ij}^{m} \cdot x_{i}}{\sum_{i=1}^{N} u_{ij}^{m}}
$$
(2.7)

Eğer max $|u_{ij}(t+1) - u_{ij}(t)| < \delta$  olursa eğitim işlemindeki tekrar işlemi sona erecektir. Bu denklemdeki t, tekrar sayısıdır. Sıfır ve bir arasında bir gerçek sayı değerine sahip  $\delta$  eğitim işleminin sonlandırma sayısıdır.

#### <span id="page-18-0"></span>**2.3. Kendini Düzenleyen Haritalar**

Kendini Düzenleyen Haritalar (SOM- Self-Organizing Maps) (Dharsihini ve Hemanandhini, 2019; Saraswathi vd., 2019) denetimsiz (Öğretmensiz Öğrenme) yaklaşımıyla eğitilen bir yapay sinir ağıdır. Ayrıca, SOM rekabetçi öğrenmeyi gerçekleştirir ve eğitim veri setindeki çok boyutlu örnekleri genelde iki boyutlu uzaya haritalar. Şekil 2.1'de gösterildiği gibi, *n* boyutlu girdi uzayını iki boyutlu bir temsili olan bir harita oluşturur. Bu yöntem 1980'lerde Kohonen tarafından geliştirilmiştir. Bu yüzden bazen Kohonen Haritası olarak adlandırılır.

SOM Algoritması:

1) SOM nöronlarının tüm ağırlıkları rastgele oluşturulur.

2) Eğitim veri setinde bir girdi vektörü,  $x$ , rastgele seçilir.

3) Girdi vektörü ile nöronlar veya birimler arasındaki tüm mesafeler Öklid metriği ile hesaplanır. En küçük mesafeye sahip olan nöron kazanan nörondur.

4) Kazanan nöronun (kazanan nöron dahil) komşuluğundaki nöronların ağırlıklarını güncellenir. Yani nöronlar girdi vektörüne yaklaştırılır.

$$
W_{\nu}(t+1) = W_{\nu}(t) + \beta(u, \nu, t) \cdot \alpha(t) \cdot (x - W_{\nu}(t))
$$
 (2.8)

5) *N* tekrarlama için 2. adımı tekrarlanır.

Burada t, yineleme saysı; v, haritadaki nöronun indeksi;  $W_v$ , nöron v'nin mevcut ağırlık vektörü;  $\beta(u, v, t)$ , komşuluk fonksiyonu ve  $\alpha(t)$ , bir öğrenme katsayısı olarak kabul edilmiştir.

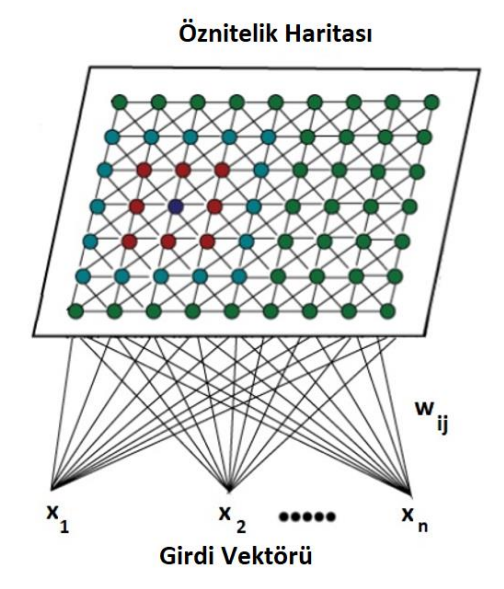

**Şekil 2.1.** Kendini Düzenleyen Haritalar.

#### <span id="page-20-0"></span>**2.4. Otsu Metot**

Otsu metodu (AlAzawee, 2015; Karaddi vd., 2018), genelde bilgisayarlı görü, görüntü analizi ve işleme alanlarında kullanılan eşikleme yöntemidir. Otsu metodu ile, girdi olarak alınan gritonlamalı görüntünün uygun bir eşik değer belirleyerek siyah-beyaz görüntüye dönüştürülmesi ve görüntünün bölütlenmesi sağlanır. Yani, Otsu metodu, optimal bir eşik değerini hesaplayarak iki sınıflı bir veri setini bu eşik değeri ile iki sınıfa böler. Optimal eşik değeri, sınıf-içi-yoğunluk varyans değerini en aza indirerek hesaplanır.

Sınıf-içi varyansı en aza indirmek için, iki sınıf için ağırlıklı bir varyans toplamı tanımlarız.

Sınıflar-arası varyans, Denklem 2.9'da gösterildiği gibi hesaplanır ve optimal eşik değerini bulmak için maksimize edilir.

$$
\sigma^{2}(t) = w_{b}(t)w_{f}(t)\left[\mu_{b}(t) - \mu_{f}(t)\right]^{2}
$$
\n(2.9)

 $w_b$ ve  $w_f$ ağırlıkları,  $t$ eşiği ile ayırt edilen arka-plan ve ön-plan sınıflarının olasılıklarıdır. Bu olasılıklar, görüntünün histogramının B kutuları ile hesaplanabilir.  $\mu_b(t)$  ve  $\mu_f(t)$  sırasıyla arka-plan ve ön-plan sınıf ortalamalarıdır.

$$
w_b(t) = \sum_{i=0}^{t-1} p(i)
$$
 (2.10)

$$
w_f(t) = \sum_{i=t}^{B-1} p(i)
$$
 (2.11)

$$
\mu_b(t) = \frac{\sum_{i=0}^{t-1} i \, p(i)}{w_b(t)} \tag{2.12}
$$

$$
\mu_f(t) = \frac{\sum_{i=t}^{B-1} i \, p(i)}{w_f(t)} \tag{2.13}
$$

Otsu Algoritması:

- 1) Gri-tonlamalı görüntünün histogram değerleri bulunur.
- 2) Görüntünün parlaklık şiddeti (intensity) olasılıkları hesaplanır.
- 3)  $w_b(0)$ ,  $w_f(0)$ ,  $\mu_b(0)$  ve d  $\mu_f(0)$  için başlangıç değerleri atanır.
- 4) t=0, 1, …, maksimum parlaklık şiddeti eşik değerleri uygulanır.

 $w_b(t)$ ,  $w_f(t)$ ,  $\mu_b(t)$  ve  $\mu_f(t)$  güncellenir.

 $\sigma^2(t)$  hesaplanır.

5) Optimal eşik değeri, en yüksek  $\sigma^2(t)$  olarak hesaplanan *t* olacaktır.

## <span id="page-21-0"></span>**2.5. Görüntü İşlemede Morfolojik İşlemler**

Morfoloji, hayvanların ve bitkilerin yapısı ile uğraşan biyolojinin bir alt dalıdır. Görüntü işlemede morfoloji genelde matematiksel morfoloji olarak kullanılmaktadır. Genelde görüntünün belirli bir bölgesinin tanımlanmasında ve temsilinde etkili olan görüntü bölümlerinin çıkarılmasında önemli bir araçtır. Hem önişleme hem de son işlemede görüntü üzerinde filtreleme yapmaktadır. Matematiksel morfolojik işlemler genişleme (dilation), aşındırma (erosion), açma (opening) ve kapama (closing) işlemlerinden oluşmaktadır.

### <span id="page-22-0"></span>**2.5.1. Genişleme (Dilation) İşlemi**

Genişleme (dilation), matematiksel morfoloji bölgesindeki temel operatörlerden biridir. Çoğunlukla siyah-beyaz görüntülere uygulanmasına karşın gri-tonlamalı görüntülere de genişleme işlemi yapılabilmektedir. Siyah-beyaz görüntülerin en küçük parçasına piksel adı verilmektedir ve pikselin alabileceği değerler 0 ya da 1 değerleridir. 0 değeri siyah, 1 değeri ise beyaz rengi temsil etmektedir. Gri-tonlamalı görüntülerdeki piksel değerleri 0-255 arasındaki tam sayılardan oluşmaktadır. Gri-tonlamalı görüntülerde, 256 farklı gri renk tonu vardır. Piksel rengi 0'a yaklaştıkça gri-ton rengi siyah rengine döner. Benzer şekilde görüntüdeki 255 değeri beyaz rengi ifade etmektedir.

Siyah-beyaz görüntülerdeki arka-plan rengi siyah olarak kabul edilir. Görüntüdeki nesneler de beyaz olarak temsil edilir. Bu resimlerde genişleme işlemi yapılması nesnenin sınır bölgelerinin büyümesine sebep olur. Nesnenin piksel sayıları bütün sınırlarda genişler. Eğer nesne içinde belirli boşluklar varsa bu boşluklar küçülmesine de neden olur.

Genişleme işleminin yapılabilmesi için ilk olarak genişlemenin yapılacağı bir görüntüye, bir de yapısal eleman ya da çekirdek (structuring element, kernel) olarak adlandırılan ve merkezi olan matrise ihtiyaç vardır. Bu yapısal eleman görüntü üzerindeki nesnenin ne ölçüde genişleyeceğini belirlemektedir.

*G* görüntüsünün *S* yapısal elemanı ile genişlemesini Denklem 2.14'teki gibi ifade edebiliriz.

$$
G \oplus S = \bigcup_{a \in S} G_a \tag{2.14}
$$

, **a** değerine bağlı olarak dönüşümü ifade etmektedir.

Şekil 2.2'de *G* siyah-beyaz görüntüsü 11x11 matris şeklinde temsil edilmektedir. Görüldüğü gibi 0 ve 1'lerden oluşmaktadır. 0, siyah rengi yani arka plan ifade ediyor. 1 ise görüntüdeki nesneyi göstermektedir.

|          | .<br>01111001110<br>01111001110 |  |  |  |  |  |
|----------|---------------------------------|--|--|--|--|--|
|          | 01111111110<br>01111111110      |  |  |  |  |  |
| G<br>- = | 01100011110                     |  |  |  |  |  |
|          | 01100011110                     |  |  |  |  |  |
|          | 01100011110                     |  |  |  |  |  |
|          | 01111111000                     |  |  |  |  |  |
|          | 01111111000                     |  |  |  |  |  |
|          | 00000000000                     |  |  |  |  |  |
|          |                                 |  |  |  |  |  |

**Şekil 2.2.** 11x11 matris şeklindeki siyah-beyaz G görüntüsü.

Şekil 2.3'te ise *S* olarak gösterilen 3x3 matrisi, yukardaki görüntü matrisine uygulanacak olan yapısal elemandır. Ortadaki eleman yapısal elemanın merkezidir.

$$
S = \begin{bmatrix} 1 & 1 & 1 \\ 1 & 1 & 1 \\ 1 & 1 & 1 \end{bmatrix}
$$

**Şekil 2.3.** 3x3 matris şeklindeki genişleme için *S* yapısal elemanı.

İlk olarak, *S* yapısal elemanının merkez noktası, *G* görüntü matrisinin en baştaki piksel noktasının üzerine yerleştirilir. Yapısal elemanın değeri 1 ve altında kalan piksel değeri de 1 (Bu durum en az bir yapısal eleman değeri için sağlanırsa) ise *G* görüntüsünün bu piksel değeri 1 olur. Aksi takdirde bu piksel değeri 0 olacaktır. Sonra, *S* yapısal eleman *G* görüntüsünün 2. pikseline kaydırılır. Yukarda anlatılan işlemler *G*'nin bütün piksellerine uygulanır. Sonuç olarak bütün işlemler sonunda aşağıdaki görüntü elde edilir.

**Şekil 2.4.** *G* görüntüsü üzerinde *S* yapısal elemanı ile genişleme sonrası yeni görüntü.

Resim 2.1'e morfolojik genişleme işlemi uygulandıktan sonra Resim 2.2'deki görüntü gibi olacaktır. Genişleme sonrasında oluşan görüntüdeki nesneler daha görünür hale gelir. Aynı zamanda nesne içindeki küçük boşluklar doldurulacaktır.

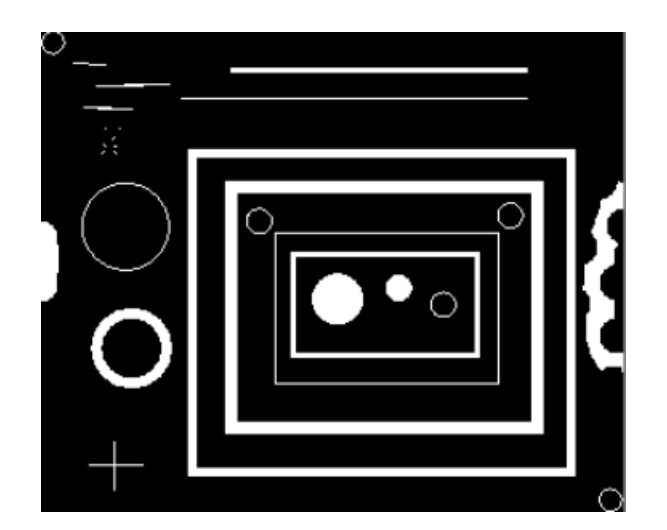

**Resim 2.1.** Orijinal görüntü.

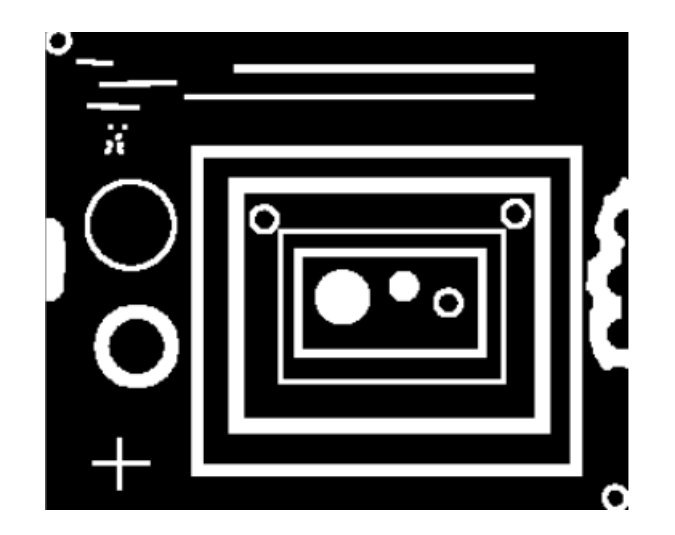

**Resim 2.2.** Genişleme işlemi uygulanmış görüntü.

## <span id="page-25-0"></span>**2.5.2. Aşındırma (Erosion) İşlemi**

Aşındırma (erosion), ikinci önemli morfolojik temel operatördür. Genellikle siyah-beyaz görüntülerde işlem yapılır. Fakat aşındırma işlemi gri tonlamalı görüntülerde de farklı bir yaklaşımla işlem yapılabilmektedir.

Aşındırma işlemi sonucunda görüntü içindeki nesnenin sınır bölgelerinde azalma ya da küçülme meydana gelmektedir. Diğer değişle, sınırdaki beyaz değere sahip piksel sayıları bütün sınırlarda azalır. Benzer şekilde, nesne içinde boşluklar bulunuyorsa bu boşlukların büyümesine sebep olur.

Genişleme işleminde olduğu gibi aşındırma işleminde de üzerinde aşındırma yapılacağı bir görüntüye, bir de yapısal elemana ihtiyaç duyulur. Yapısal elemanlara göre aşındırmanın nasıl yapılacağına karar verilmektedir.

Denklem 2.15'te, aşındırma işleminin matematiksel olarak nasıl ifade edildiği gösterilmektedir. Burada, *G*, üzerinde aşındırmanın yapılacağı görüntüsüdür. *S* ise yapısal elemanı göstermektedir.

$$
G \ominus S = \bigcap_{a \in S} G_a \tag{2.15}
$$

, *a* değerine bağlı olarak dönüşümü ifade etmektedir.

Şekil 2.5'te 13x13 matrisi siyah-beyaz görüntüyü (*G*) temsil etmektedir. Siyah-beyaz görüntülerde arka-plan rengi siyah (0) ve görüntü üzerindeki nesne ise beyaz rengi (1) belirtir.

$$
00000000000000
$$
\n
$$
01111000111110
$$
\n
$$
011111000111110
$$
\n
$$
01111111111110
$$
\n
$$
01111111111110
$$
\n
$$
01111111111110
$$
\n
$$
01111111111110
$$
\n
$$
01111111111110
$$
\n
$$
01111111111110
$$
\n
$$
01111111111110
$$
\n
$$
01111111111110
$$
\n
$$
01111111111110
$$
\n
$$
01111111111110
$$
\n
$$
01111111111110
$$
\n
$$
01111111111110
$$
\n
$$
01111111111110
$$

**Şekil 2.5.** 13x13 matris şeklindeki siyah-beyaz *G* görüntüsü.

Şekil 2.6'da *S* olarak gösterilen 3x3 matrisi, yukardaki *G* ile gösterilen matrise uygulanacak olan yapısal elemandır. Ortadaki eleman yapısal elemanın merkezi olmaktadır.

$$
S = \begin{bmatrix} 1 & 1 & 1 \\ 1 & 1 & 1 \\ 1 & 1 & 1 \end{bmatrix}
$$

**Şekil 2.6.** 3x3 matris şeklindeki aşındırma için *S* yapısal elemanı.

*S* yapısal elemanının merkezi, *G* görüntü matrisinin en baştaki piksel noktasının üzerine yerleştirilir ve sonrasında bir sonraki piksel noktasına, en son olarak da görüntünün son noktasına yerleştirilir. Her merkez noktası ya 0 ya da 1 olarak değer verilir. Eğer yapısal elemanın değerlerinin 1 olduğu elemanların altında görüntü piksel değerleri de 1 ise *G* görüntüsünün merkez altında kalan piksel değeri 1 olur. Aksi takdirde bu piksel değeri 0 olacaktır. Sonra, *S* yapısal eleman *G* görüntüsünün 2. pikseline kaydırılır. Yukarda anlatılan işlemler *G*'nin bütün piksellerine uygulanır. Sonuç olarak bütün işlemler sonunda Şekil 2.7'deki görüntü elde edilir.

|                                           | 1 1 1 1 1 1 0 1 1 1 1 1 1 |  |  |  |  |  |  |
|-------------------------------------------|---------------------------|--|--|--|--|--|--|
|                                           |                           |  |  |  |  |  |  |
|                                           |                           |  |  |  |  |  |  |
|                                           |                           |  |  |  |  |  |  |
|                                           |                           |  |  |  |  |  |  |
| $G \ominus S = 1 1 1 1 1 1 1 1 1 1 1 1 1$ |                           |  |  |  |  |  |  |
|                                           |                           |  |  |  |  |  |  |
|                                           |                           |  |  |  |  |  |  |
|                                           |                           |  |  |  |  |  |  |
|                                           |                           |  |  |  |  |  |  |
|                                           |                           |  |  |  |  |  |  |
|                                           |                           |  |  |  |  |  |  |

**Şekil 2.7.** *G* görüntüsü üzerinde *S* yapısal elemanı ile aşındırma sonrası yeni görüntü.

Orijinal görüntüsü Resim 2.3'te gösterilen görüntünün morfolojik aşındırma işlemi sonrası Resim 2.4'teki gibi bir görüntüsü elde edilir. Aşındırma sonrasında asıl görüntüdeki küçük ve ince nesnelerin yok edilmesi sağlanır. Sadece önemli nesneler görünür hale getirilir.

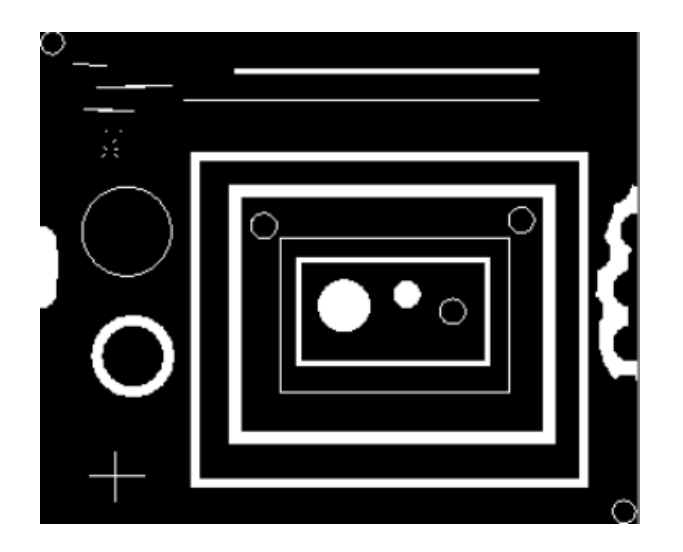

**Resim 2.3.** Orijinal görüntü.

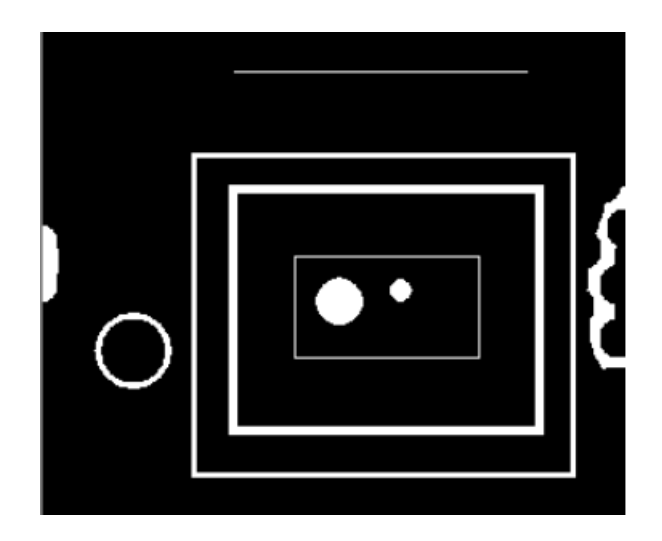

**Resim 2.4.** Genişleme işlemi uygulanmış görüntü.

## <span id="page-28-0"></span>**2.5.3. Açma (Opening) İşlemi**

Görüntülere uygulanan morfolojik açma işlemi, ilk olarak görüntü üzerinde aşındırma işlemi ve sonrasında da genişleme işlemi yapılması demektir.

Denklem 2.16'da görüldüğü gibi *G* görüntüsü *S* yapısal elemanı ile önce aşındırma işlemine tabi tutulur ve sonrasında elde edilen görüntüye genişleme işlemi uygulanır.

Resim 2.5'te gösterilen orijinal görüntüye açma işlemi uygulandıktan sonra Resim 2.6'daki gibi görüntü elde edilecektir. Bu görüntüye önce bir yapısal eleman ile aşındırma işlemi uygulanır. Devamında, aynı yapısal eleman ile genişleme işlemi yapılır. Görüntülerde de fark edilebileceği gibi açma işlemi ile küçük nesneleri ortadan kaldırabiliriz. Bu işlemi yaparken büyük ve önemli nesnelerin boyutu değişmeyecektir.

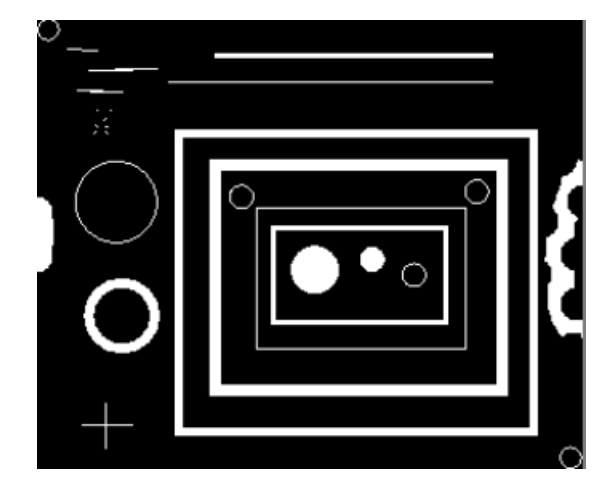

**Resim 2.5.** Orijinal görüntü.

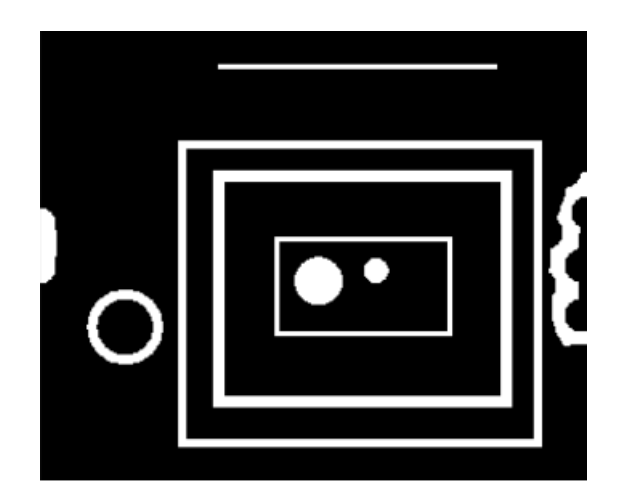

**Resim 2.6.** Açma işlemi sonrası görüntü.

#### <span id="page-30-0"></span>**2.5.4. Kapama (Closing) İşlemi**

Morfolojik kapama işlemi uygulanırken, ilk yapılan genişleme işlemidir. Elde edilen görüntüye daha sonra morfolojik aşındırma işlemi yapılır. Kapama işlemi anlaşılacağı üzere açma işlemine uygulanan işlemlerin tersten yapılmasıdır.

Denklem 2.17'de görüldüğü üzere *S* yapısal elemanını kullanarak *G* görüntüsü üzerinde ilk olarak genişleme işlemi yapılır ve daha sonra da aşındırma işlemi uygulanır.

$$
Kapama = (\mathbf{G} \oplus \mathbf{S}) \ominus \mathbf{S} \tag{2.17}
$$

Resim 2.7'de verilen orijinal görüntü üzerinde kapama işlemi yapıldığında Resim 2.8 görüntüsü oluşur. Açma işleminde olduğu gibi kapama işleminde de hem genişleme hem de aşındırma işlemlerinde kullanılan yapısal eleman aynıdır. Şekil 2.8'de görüleceği üzere, kapama işlemi, nesne içindeki küçük boşlukların doldurulmasında oldukça faydalıdır. Açma işleminde olduğu gibi, kapama işlemini yaparken büyük ve önemli nesnelerin boyutu değişmeyecektir.

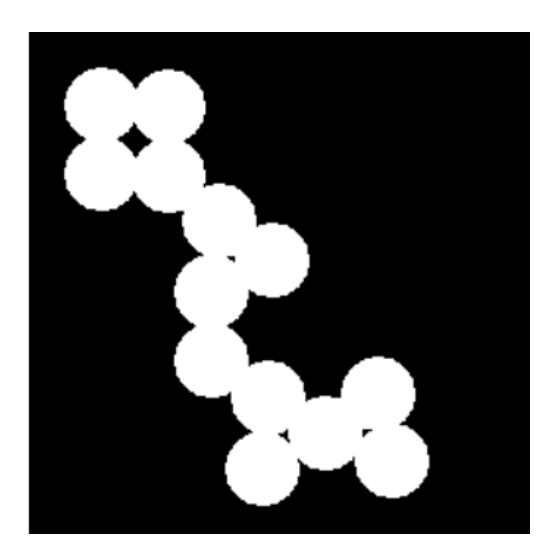

**Resim 2.7.** Orijinal görüntü.

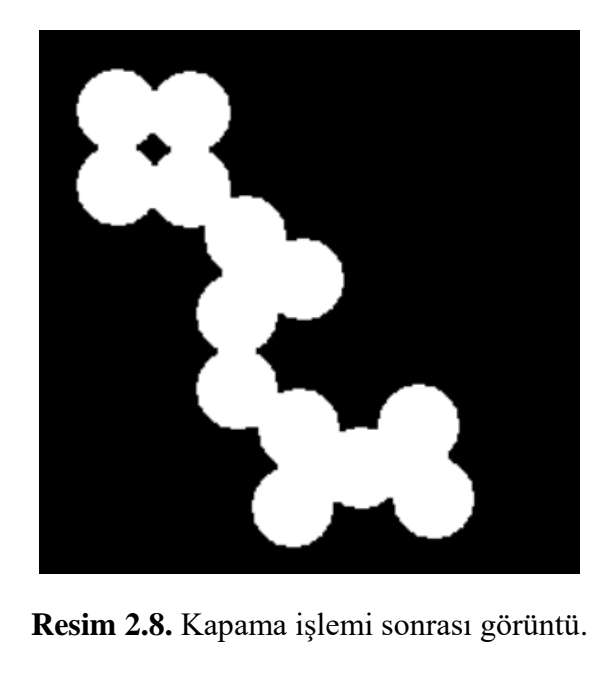

#### <span id="page-31-0"></span>**2.5.5. Wiener Filtreleme**

Ters filtreleme, ters-evrişim (deconvolution) yapan görüntü iyileştirme tekniklerinden biridir. Görüntülere, alçak-geçiren filtreler (low-pass filter) uygulandıktan sonra bu görüntülerde bulanıklaşma meydana gelmektedir. Bu bulanık görüntüler ters filtreleme ile iyileştirilebilir. Bununla birlikte, ters filtreleme işlemi, toplanır gürültüye (additive noise) çok duyarlı olup görüntüde bozulmalar meydana gelir. Böylece görüntüyü yeniden iyileştirmek için farklı bir gürültü azaltma algoritması uygulamak gerekir. Ters filtreleme kullanmaktansa Wiener filtreleme ile hem bulanıklaştırmanın hem de gürültünün giderilmesi sağlanır. Yani iki işlem aynı anda gerçekleştirilmiş olur ve görüntü iyileştirilir. Wiener filtreleme işlemiyle ortalama kare hatalar optimum hale getirilir. Böylece ters filtreleme ve gürültü azaltma işlemleri sonucunda ortaya çıkan ortalama kare hatlar minimum hale getirilir. Wiener filtreleme, görüntü işlemede orijinal görüntünün doğrusal bir tahminidir. Wiener filtreleme, Fourier dönüşümü ile elde edilen frekans bölgesinde aşağıdaki gibi ifade edilebilir.

$$
W(a,b) = \frac{H^*(a,b)S_{xx}(a,b)}{|H(a,b)|^2S_{xx}(a,b) + S_{\eta\eta}(a,b)}
$$
(2.18)

 $S_{xx}(a, b)$ , orijinal görüntünün güç spektrumudur.  $S_{xx}(a, b)$  ise toplanır gürültüyü ifade etmektedir.  $H(a, b)$ , bulanıklaştırma filtresidir. Denklem 2.18'de görüleceği gibi Wiener filtresi iki bölümden oluşmaktadır. Birincisi ters filtreleme iken ikincisi gürültü azaltma kısmıdır. Yüksek-geçiren filtre yani ters filtrelemeyle ters evrişim işlemi yürütülür. Alçakgeçiren filtre yani sıkıştırma işlemiyle de gürültü yok edilmeye çalışılır.

Wiener filtreleme yapılırken orijinal görüntünün güç spektrumunu ve toplanır gürültüyü tahmin etmek zorundayız. Beyaz toplanır gürültü için güç spektrumu, gürültünün varyans değerine eşittir. Orijinal görüntünün güç spektrumunu hesaplamak için bir çok yöntem vardır. Denklem 2.19'daki gibi güç spektrumunun doğrudan tahmini yani sinyalin periodogramı gözlem değerlerinden hesaplanabilir.

$$
S_{yy}^P = \frac{1}{N^2} \left[ Y(k,l) \, Y(k,l)^* \right] \tag{2.19}
$$

 $Y(k, l)$ , gözlem değerlerinin Ayrık Fourier Dönüşümü'dür. Diğer bir tahmin işlemi de ters filtreleme ve gürültü azaltma işlemlerinin Denklem 2.20'deki gibi adım adım yürütülmesidir.

$$
S_{xx} = \frac{S_{yy} - S_{\eta\eta}}{|H|^2}
$$
 (2.20)

Denklem 2.20'den Denklem 2.21 kolay bir şekilde elde edilebilir. Güç spektrumu  $S_{yy}$ , periodogram tahminini kullanarak gözlem değerlerinden doğrudan tahmin edilebilir.

$$
S_{yy} = S_{\eta\eta} + S_{xx} |H|^2
$$
 (2.21)

Bu tahmin, Denklem 2.22'de gösterildiği gibi ters filtreleme ve gürültü azaltma işlemlerinin adım adım uygulanması sonucuyla elde edilir.

$$
W = \frac{1}{H} \frac{S_{yy}^P - S_{\eta\eta}}{S_{yy}^P}
$$
 (2.22)

Resim 2.9'da orijinal bir kameraman görüntüsü verilmiştir. Bu görüntünün bulanıklaştırılmış hali Şekil 2.10'da gösterildiği gibi olsun. Bulanık görüntüler genelde hareket halindeyken fotoğraf çekerken meydan gelir. Bulanık görüntüleri iyileştirmek için Wiener filtresi kullanılabilir ve oldukça başarılı sonuçlar elde edilir. Resim 2.11, bulanık görüntünün iyileştirilmiş görüntüsüdür. Resim 2.12 hem bulanık hem de Gaussian gürültüsü eklenmiş görüntüyü temsil etmektedir. Bu görüntü Wiener filtresiyle iyileştirildiğinde ise Resim 2.13 elde edilir.

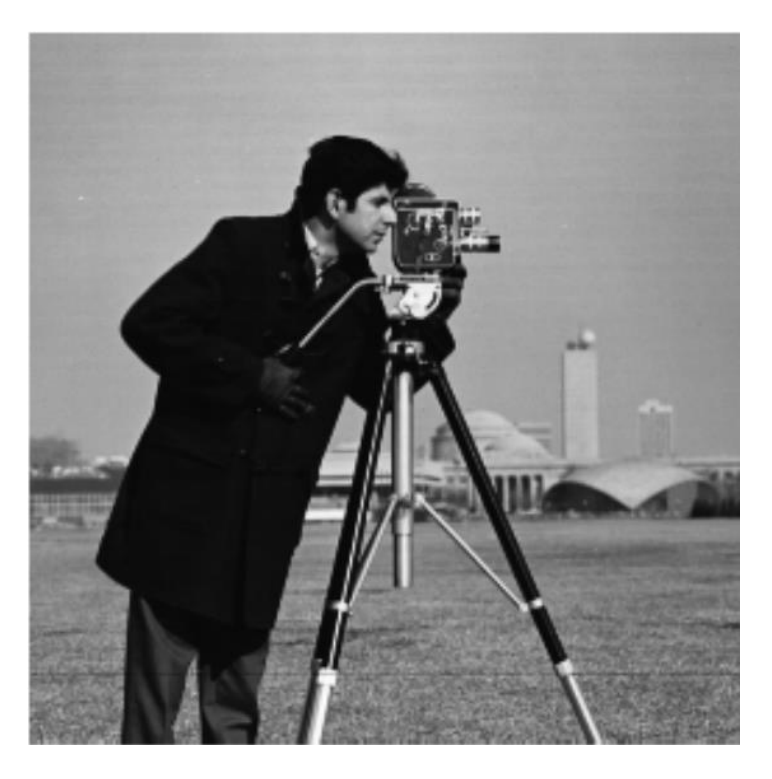

**Resim 2.9.** Orijinal kameraman görüntüsü.

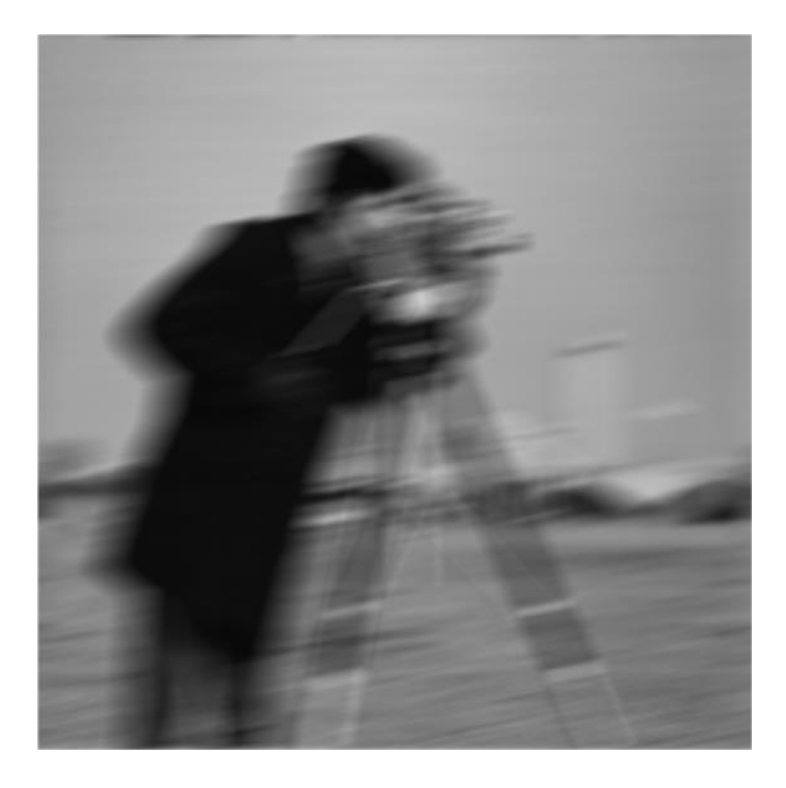

**Resim 2.10**. Bulanıklaştırılmış kameraman görüntüsü.

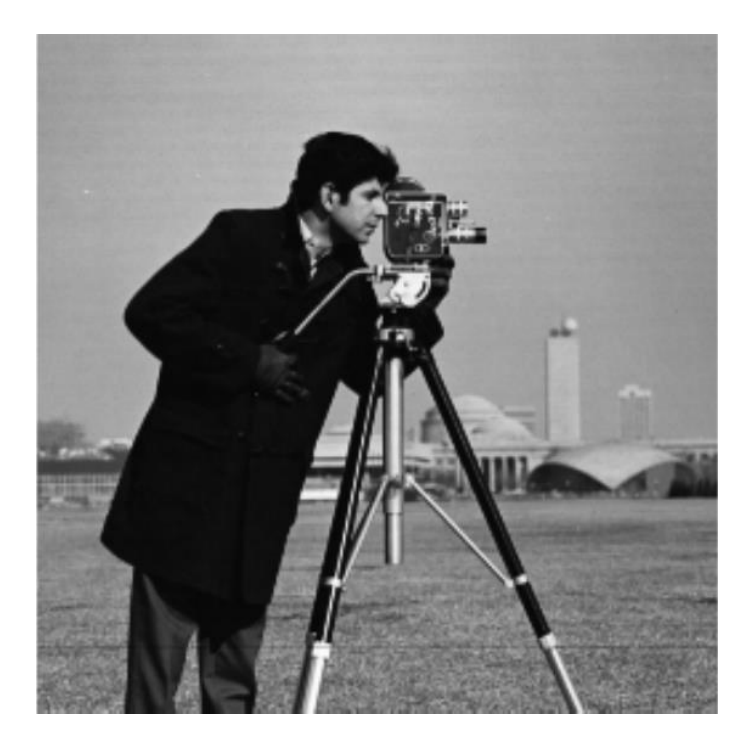

**Resim 2.11.** İyileştirilmiş kameraman görüntüsü.

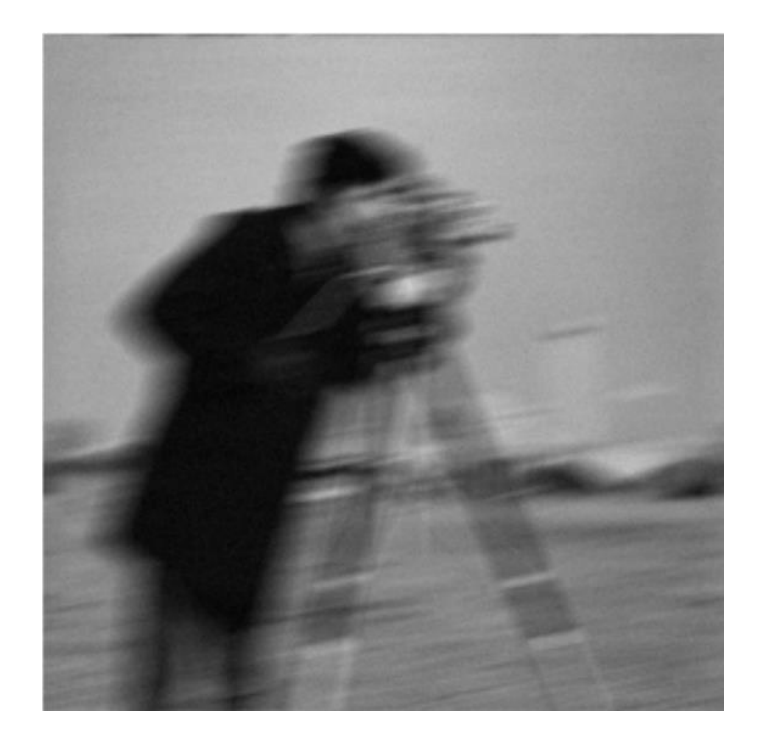

**Resim 2.12**. Bulanıklaştırılmış ve gürültü eklenmiş kameraman görüntüsü.

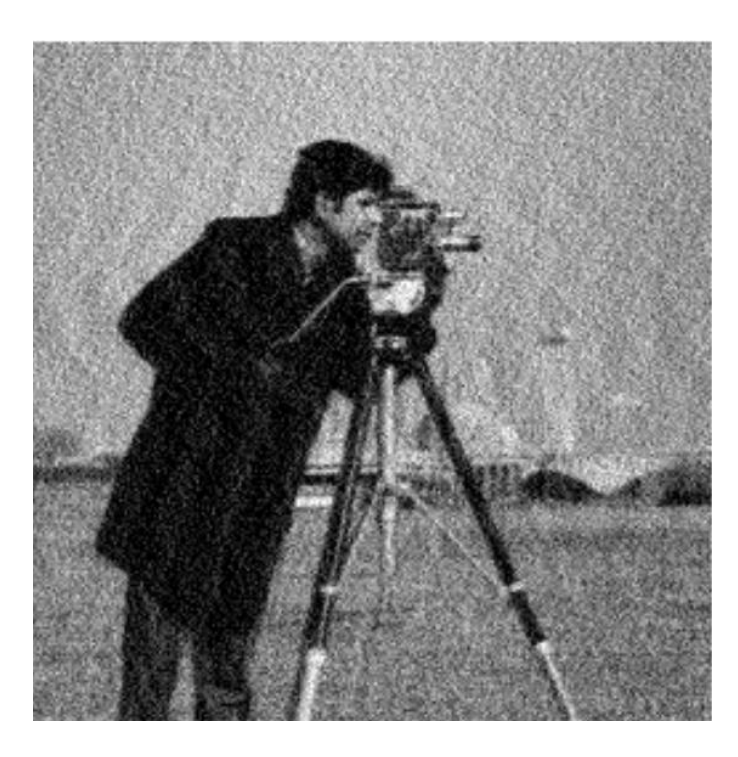

**Resim 2.13.** Bulanık ve gürültülü görüntünün iyileştirilmiş kameraman görüntüsü.

## <span id="page-36-0"></span>**2.5.6. Görüntü Ayarlama**

Görüntü ayarlama, görüntünün yeğinlik (intensity) değerlerini değiştirmek suretiyle görüntü karşıtlığını (kontrast) artırma işlemidir. Diğer bir değişle, görüntünün tümünde bulunan açık ve koyu renkler arasındaki farkı artırmaktadır.

Resim 2.14'te karşıtlığı oldukça düşük bir görüntü bulunmaktadır. Bu görüntü üzerinde görüntü ayarlama işlemi yapılarak karşıtlık artırılırsa Resim 2.15'te görüldüğü gibi bir görüntü elde edilir. Böylece daha net bir görüntü elde edilmiş olur.

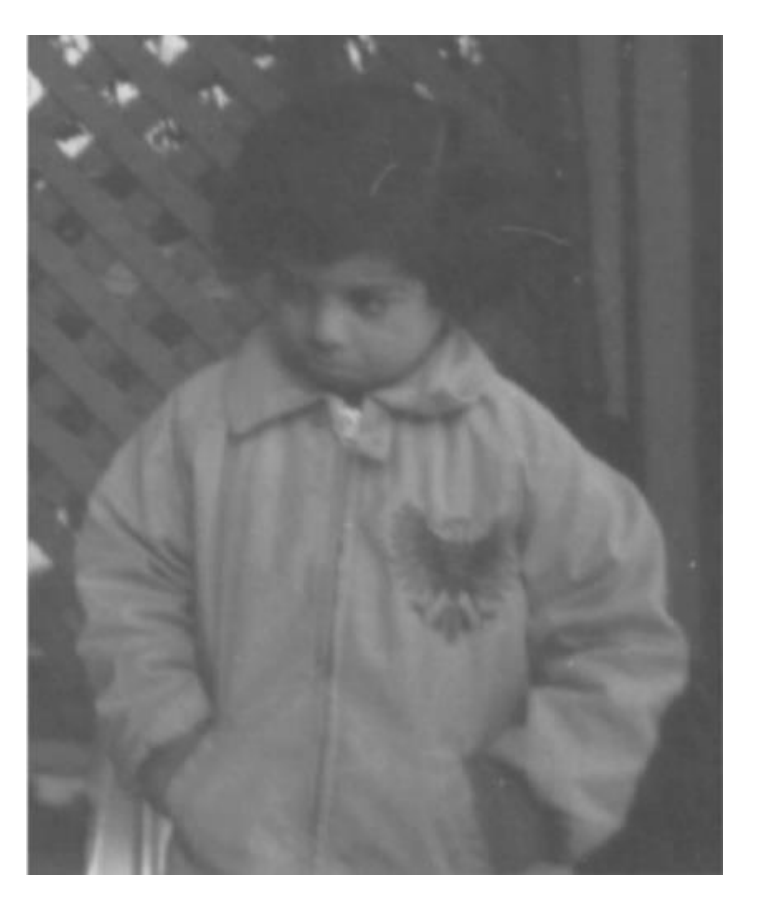

**Resim 2.14**. Karşıtlığı düşük görüntü.

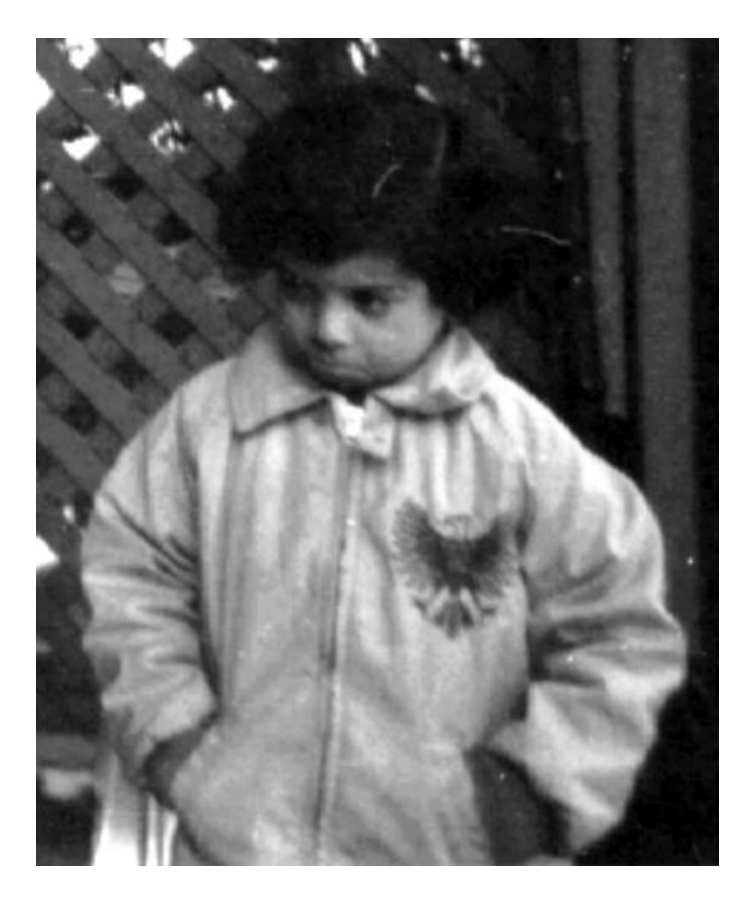

**Resim 2.15.** Karşıtlığı artırılmış görüntü.

## <span id="page-37-0"></span>**2.5.7. Kafatası Çıkarma**

Beyin MR görüntülerindeki beyin tümörlerinin tespitinde kafatası çıkarma işlemi çok önemlidir. Çünkü kafatası çıkarıldığında bölütleme işleminin başarısı oldukça artmaktadır. Kafatası çıkarma işleminin genel yapısı Şekil 2.8'de görülmektedir. İlk olarak gri-tonlamalı beyin tümörü MR görüntüsü veri setinden alınıp sırasıyla 10x10 yapısal elementli medyan filtresi, iki defa 2x2 Gaussian filtresi, 5x5 ve 10x10 Wiener filtresi uygulanır. Bu filtrelerle görüntüden gürültüler arındırılarak görüntünün iyileştirilmesi sağlanmaktadır. Daha sonra, bu görüntü siyah-beyaz görüntüye çevrilir ve kafatası içinde kalacak bütün bölge beyaz renk olacak şekilde doldurulur.

Görüntünün arka plan rengi siyahtır. 17x17 yapısal elementi kullanılarak aşındırılmış bölge altında kalan piksellerin gri-tonlamalı değerlerinin ortalama değerleri azalış gerçekleşip yaklaşık olarak sabit değer olana kadar aşındırma işlemi uygulanır. Beyin MR görüntüsünün aşındırılmış bölgesi kafatası olarak kabul edilir. Böylece kafatası belirlenmiş olur. Asıl görüntüden bu kafatası alanı çıkarılmak suretiyle kafatası hariç bölgesi elde edilir. Bu elde edilen görüntü üzerinde beyi tümörü tespit etme işlemi uygulanır.

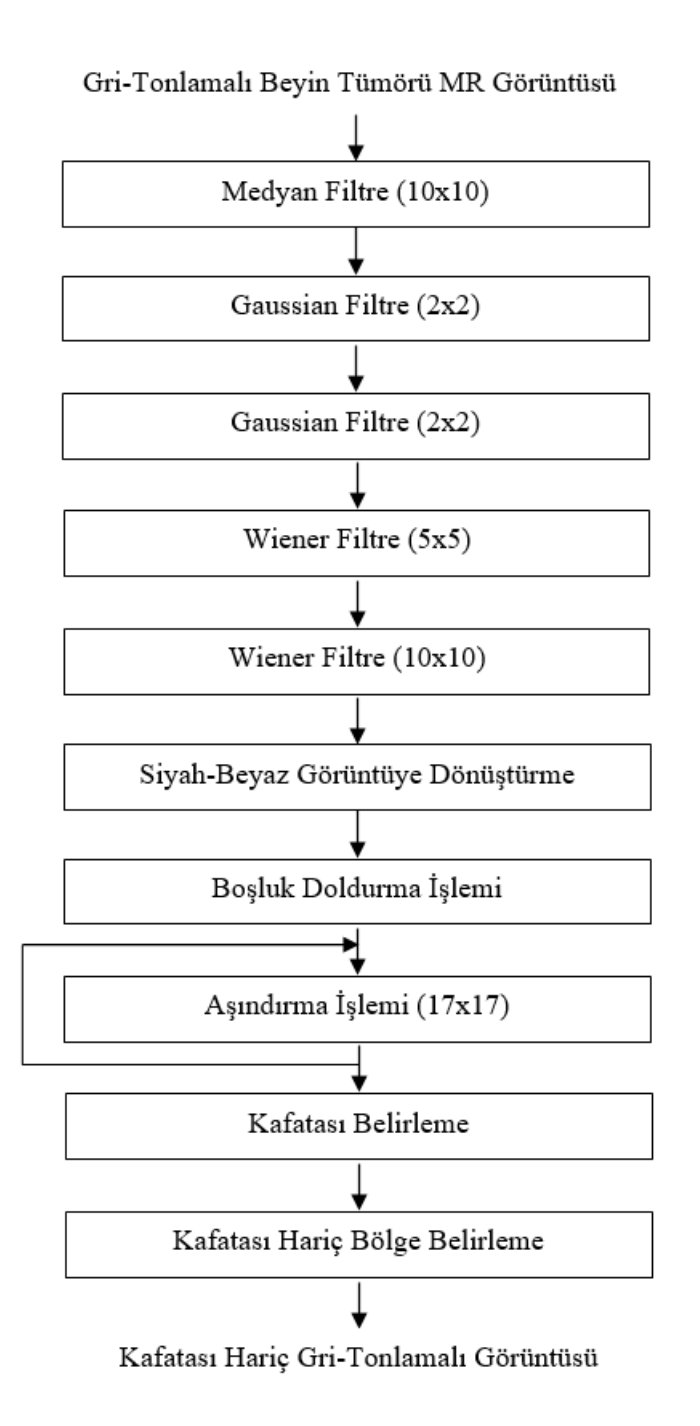

**Şekil 2.8.** Kafatası çıkarma işlemi genel yapısı.

## <span id="page-39-0"></span>**3. DENEYSEL SONUÇLAR VE SİSTEMİN DEĞERLENDİRİLMESİ**

Bu tez çalışmasında, tümör bölütleme sistemlerinin performansları Doğruluk (Accuracy), Duyarlılık (Gerçek Pozitif Oran-TPR) (Sensitivity), Seçicilik (Gerçek Negatif Oran-TNR) gibi metriklerle değerlendirilmektedir. Bu metrikler, Denklem 3.1, 3.2 ve 3.3'te gösterildiği gibi Gerçek Pozitif (TP), Gerçek Negatif (TN), Yanlış Pozitif (FP) ve Yanlış Negatif (FN) kullanılarak hesaplanmıştır.

$$
Doğruluk = \frac{TP + TN}{TP + FP + TN + FN}
$$
\n(3.1)

$$
Duyarlılık = \frac{TP}{TP + FN}
$$
\n(3.2)

$$
Seçicilik = \frac{TN}{TN + FP}
$$
\n(3.3)

Yukarıdaki denklemlerde Gerçek Pozitif (TP), sistemin beyin görüntüsünün tümör alanında doğru olarak tanıdığı piksel sayısıdır. Ancak, Gerçek Negatif (TN), sistemin tümör olmayan alanda doğru olarak tanıdığı piksel sayısını ifade eder. Aynı şekilde Yanlış Pozitif (FP), tümör olmayan alanda yanlış sınıflandırılan piksel sayısıdır. Fakat Yanlış Negatif (FN), tümör bölgesinde yanlış sınıflandırılan piksel sayısıdır.

Tümör bölütleme sistemlerinin kodları, Intel Core i7-4700HQ 2.40 GHz CPU, 16 GB RAM, 256 GB SSD hard disk, 2 TB hard disk ve Windows 10 Pro İşletim Sistemi özelliklerine sahip bilgisayarda MATLAB ortamında yazılmıştır.

Beyin tümörlerini içeren görüntü veri seti, tümü tümör alanını içeren ve 256x256 gritonlamalı 107 görüntüden oluşmaktadır. Bu veri setimiz (Brain Tumor Dataset, 2019) meningiom, glioma ve hipofiz tümörü olmak üzere üç çeşit beyin tümörü olan hastalardan alınan T1 ağırlıklı kontrastlı görüntüleri içermektedir. Resim 3.1'de veri setindeki iki beyin MR görüntüsü gösterilmektedir.

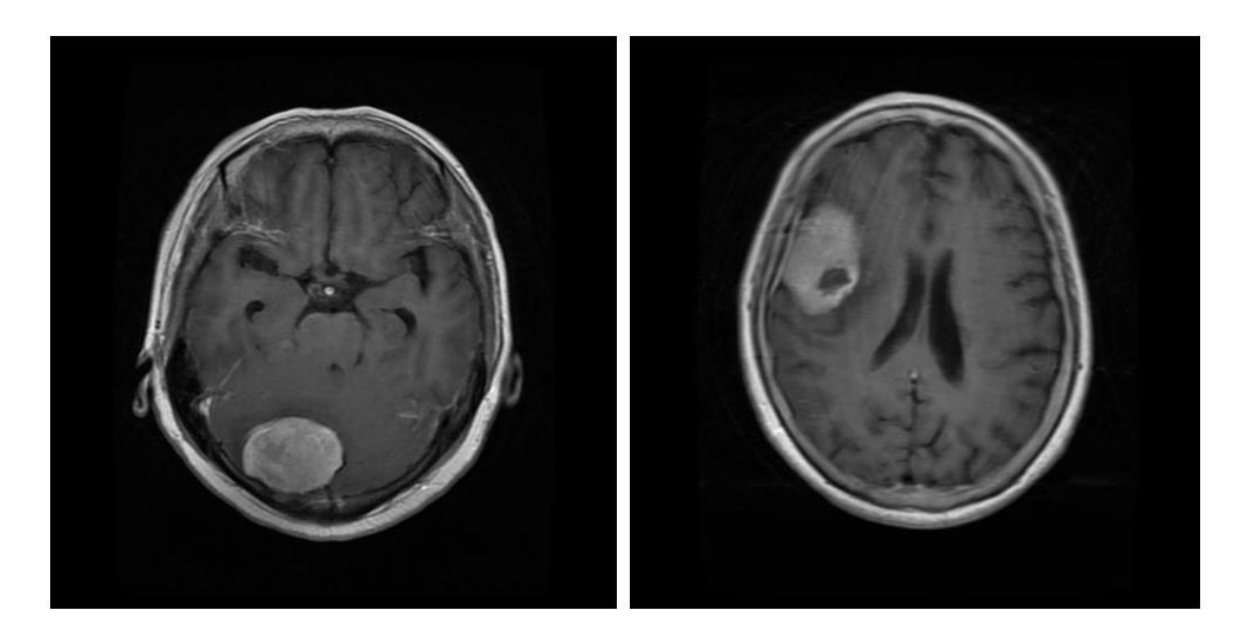

**Resim 3.1.** Beyin tümörleri veri setindeki iki beyin tümörü görüntüsü.

Hibrit sistem, K-Ortalamalar ve Otsu yöntemi ile geliştirilmiştir. Hibrit yöntem, K-Ortalamalar ve Otsu yöntemlerinden elde edilen bölütleme sonuçlarının kesişimi ile elde edilir. Yani görüntüdeki bir pikselin tümörlü alandaki piksel olarak kabul edilmesi için her iki metot, bu pikselin tümörlü bölgedeki piksel olarak tespit etmesi gerekmektedir. Eğer bir metot bu pikseli tümörlü, diğer metot tümörlü olmayan piksel olarak tespit etmişse bu piksel tümörlü olmayan piksel olarak belirlenir.

Şekil 3.2'nin ilk sütunundaki MR beyin tümörü görüntüleri, veri setindeki orijinal görüntülerdir. İkinci sütunda ise beynin kafatası kısmının çıkarıldığı görüntüler gösterilmektedir. Fakat aynı zamanda, bu gri tonlamalı görüntüler, Gauss ve Wiener gürültü azaltma işlemine sokulmuşlardır. Diğer bir değişle, görüntüler bu filtrelerin konvolüsyonu ile

yumuşatılır. Üçüncü sütundaki siyah-beyaz görüntülerin beyaz pikselleri, MR görüntülerinin beyin tümörü bölgeleri olarak temsil edilir.

Çizelge 3.1'de görüldüğü gibi geliştirilen bölütleme sistemlerini değerlendirecek olursak, Doğruluk ve Duyarlılığa göre K-Ortalamalar+Otsu hibrit metodunun en iyi bölütleme metodu olduğunu söyleyebiliriz. Ortalama Doğruluk ve Duyarlılık başarı değerleri, %94 olarak hesaplanmıştır. Bununla birlikte, hibrit ve K-Ortalamalar metodu, seçicilik ölçütüne göre %93'lük bir başarı elde etmişlerdir.

Çizelge 3.2'de gösterildiği gibi, K-Ortalamalar+Otsu hibrit metodu kullanan sistemlerin ortalama Doğruluk, Duyarlılık ve Seçicilik başarı değerleri sırasıyla %84, %85 ve %80 olmuştur. Buradaki sistemlerde kafatası çıkarılmadan bu metotlarla bölütleme yapılmıştır. En iyi Doğruluk sonuçlarına göre metotlar, hibrit metot, Otsu metot, K-Ortalamalar, Bulanık C-Ortalamalar ve SOM olarak sıralanmıştır. Çizelge 3.1 ve 3.2'yi karşılaştırdığımızda şunu söyleyebiliriz. Beyin tümörü görüntüsünden kafatası çıkarıldığında bölütleme başarı oranları yaklaşık %10 oranında artmaktadır.

Çizelge 3.3'te, kafatası ayırma işlemi yapılırken en hızlı bölütleme metodunun 11,21 saniye ile Otsu metodu olduğunu görülmektedir. Otsu metodu, kafatası ayırma işlemi yapılmadan en hızlı bölütlemeyi yapmıştır. SOM ve Bulanık C-Ortalamalar metotları, eğitim işlemini gerçekleştirmeleri nedeniyle, en uzun bölütleme süresine sahiptirler.

Resim 3.2'de görüldüğü gibi, hibrit metot, K-Ortalamalar, Bulanık C-Ortalamalar, Otsu ve SOM metotları sırasıyla Doğruluk ölçütüne göre en başarılı yöntemlerdir. Fakat Doğruluk ve Seçicilik ölçülerine göre en başarısız yöntemin %88 ile SOM olduğunu söyleyebiliriz. Bununla birlikte, Duyarlılık ölçüsüne göre en başarısız metot Bulanık C-Ortalamalar metodu olmuştur.

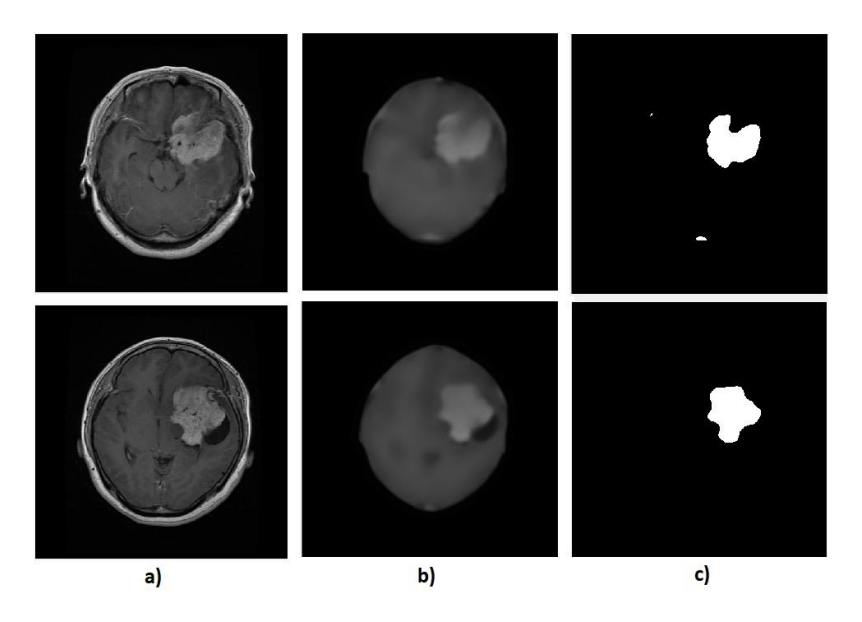

**Resim 3.2**. K-Ortalamalar+Otsu hibrit metodu işlemlerinin uygulanmasıyla elde edilen bölütleme görüntüleri. a) Orijinal MR görüntüsü. b) Kafatası ayrılmış MR görüntüsü. c) Bölütleme yapılmış MR görüntüsü.

|                                                   | Doğruluk | <b>Duyarlılık</b> | Seçicilik |
|---------------------------------------------------|----------|-------------------|-----------|
| K-Ortalamalar                                     | 0,93     | 0,91              | 0,93      |
| <b>Bulanik C-</b><br><b>Ortalamalar</b>           | 0,92     | 0,89              | 0,92      |
| <b>Kendinin</b><br>Düzenleyen<br><b>Haritalar</b> | 0,88     | 0,93              | 0,88      |
| <b>Otsu Metot</b>                                 | 0,91     | 0,93              | 0,91      |
| K-Ortalamalar<br>+ Otsu Metot                     | 0,94     | 0,94              | 0,93      |

**Çizelge 3.1.** MR görüntüsünde kafatası ayrıldıktan sonra uygulanan metotların başarı değerlendirilmesi.

|                                         | Doğruluk | <b>Duyarlılık</b> | Seçicilik |
|-----------------------------------------|----------|-------------------|-----------|
| <b>K-Ortalamalar</b>                    | 0,80     | 0,84              | 0,78      |
| <b>Bulanik C-Ortalamalar</b>            | 0,79     | 0,82              | 0.79      |
| Kendinin Düzenleyen<br><b>Haritalar</b> | 0,77     | 0,9               | 0,76      |
| <b>Otsu Metot</b>                       | 0,82     | 0,72              | 0,82      |
| <b>K-Ortalamalar</b><br>+ Otsu Metot    | 0,84     | 0,85              | 0,80      |

**Çizelge 3.2.** MR görüntüsünde kafatası ayrılmadan uygulanan metotların başarı değerlendirilmesi.

**Çizelge 3.3.** MR görüntülerinde metotlarla bölütleme gerçekleştirme zamanları.

|                                         | Kafatası Ayrılarak<br>Yapılan İşlem (Saniye) | Kafatası Ayrılmadan<br>Yapılan İşlem (Saniye) |
|-----------------------------------------|----------------------------------------------|-----------------------------------------------|
| <b>K-Ortalamalar</b>                    | 11,77                                        | 4,69                                          |
| <b>Bulanik C-</b><br><b>Ortalamalar</b> | 42,32                                        | 58,23                                         |
| Kendinin Düzenleyen<br><b>Haritalar</b> | 187,02                                       | 198,79                                        |
| <b>Otsu Metot</b>                       | 11,21                                        | 4,52                                          |
| <b>K-Ortalamalar</b><br>+ Otsu Metot    | 12,44                                        | 6,25                                          |

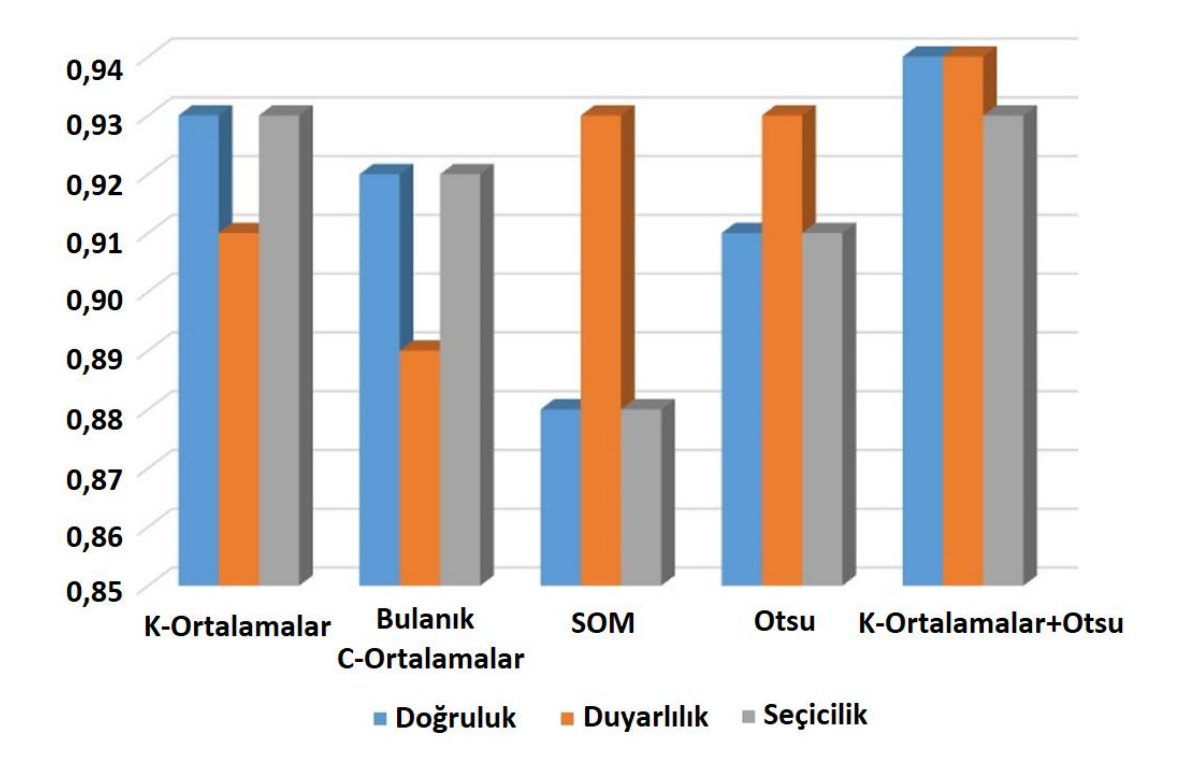

**Şekil 3.1.** Bölütleme metotlarının başarı sonuçları.

## **4. SONUÇ**

<span id="page-45-0"></span>Bu tez çalışmasında, beyin tümörlerinin otomatik olarak bölütlenmesinde K-Ortalamalar, Bulanık C-Ortalamalar, Otsu ve K-Ortalamalar+Otsu hibrit metotlarından oluşan sistemler geliştirildi ve uygulandı. Bu sistemlerde ilk olarak beyin tümörü görüntüsündeki kafatası bölümü tespit edildi ve beyin kısmından çıkarıldı. Sonrasında yukarda belirtilen metotlar kullanılarak bölütleme işlemi yapıldı ve tümörlü bölge tespit edildi. Son olarak bu metotlarla oluşturulan sistemlerin performansı Doğruluk, Duyarlılık ve Seçicilik başarı ölçüleri kullanılarak hesaplandı. En başarılı metot %94 Doğruluk, %94 Duyarlılık ve %93 Seçicilik ile K-Ortalamalar+Otsu hibrit metodu olmuştur. Bu çalışma sonucunda beyin tümörü görüntüsünden kafatasının çıkarılması, metotların başarısını ortalama olarak %10 oranında artırdığı söylenebilir. Geliştirilen hibrit sistemi diğer metotlardan daha iyi sonuçlar vermiştir. Sonraki çalışmalarımızda daha farklı metotlar kullanılarak MR görüntülerindeki beyin tümörlerinin tespiti işlemi yapılacaktır.

#### <span id="page-46-0"></span>**KAYNAKLAR**

- AlAzawee, W. (2015). *Computer-Aided Brain Tumor Edge Extraction Using Morphological Operations.* MSc Thesis.
- Ali, S., Abood, L., Abdoon, R. (2013). Brain tumor extraction in MRI images using clustering and morphological operations techniques. *Int J Geograph Inform Syst Appl Remote Sens, 4*(1).
- Ambrosini, R., Wang, P., O'Dell, W. (2010). Computer-aided detection of metastatic brain tumors using automated three-dimensional template matching. *Journal of magnetic resonance imaging : JMRI, 31*(1), 85-93.
- Aşlıyan, R. ve Atbakan, İ. (2020). Automatic brain tumor segmentation with K-Means, fuzzy C-Means, Self-Organizing Maps and Otsu methods. *Selçuk-Teknik Dergisi, 19*(4), 267- 281.
- Ayachi, R. ve Amor, N. (2009). *Brain tumor segmentation using support vector machines.* European Conference on Symnbolic and Quantitative Approaches to Reasoning with Uncertainty, (s. 736-747).
- Batista, J. ve Kitney, R. (1995). *Extraction of tumors from MR images of the brain by texture and clustreing.* Conference on Image Analysis and Processing, (s. 235-240).
- *Brain Tumor Dataset*. (2019). figshare website [Online]: https://figshare.com/articles/brain\_tumor\_dataset /1512427 adresinden alındı
- Bulut, F., Kılıç, İ., İnce, İ. (2018). Beyin Tümörü Tespitinde Görüntü Bölütleme Yöntemlerine Ait Başarımların Karşılaştırılması ve Analizi. *Dokuz Eylül Üniversitesi-Mühendislik Fakültesi Fen ve Mühendislik Dergisi, 20*(58), 173-186.
- Corso, J., Sharon, E., Yuille, A. (2006). *Multilevel segmentation and integrated Bayesian model classification with an application to brain tumor segmentation.* Medical Image Computing and Computer Assited Invervention, (s. 790-798).
- Dandıl, E. (2015). *MR Görüntüleri ve MR Spektroskopi verileri ile yapay öğrenme tabanlı beyin tümörü tespit yöntemi ve uygulaması.* Doktora Tezi, Sakarya Üniversitesi, Fen Bilimleri Enstitüsü, Sakarya.
- Dharsihini, R. ve Hemanandhini, S. (2019). *Brain tumor segmentation based of Self Organising Map and Discrete Wavelet Transform.* International Conference on Computer Communication and Informatics (ICCCI)*.* Coimbatore, India.
- Fletcher-Heath, L., Hall, L., Goldgof, D., Murtagh, F. (2001). Automatic segmentation of non-enhancing brain tumors in magnetic resonance images. *Artificial Intelligence in Medicine, 21*, 43-63.
- Gooya, A., Pohl, K., Bilello, M., Cirillo, I., Biros, G. (2012). GLISTR: glioma image segmentation and registration. *IEEE Trans. Med. Imaging , 31*, 1941-1954.
- Held, K., Kops, E., Krause, B., Wells, W., Kikinis, R. (1997). Markov random field segmentation of brain MR images. *IEEE Trans. Med. Imaging, 16*(6), 878-886.
- Iftekharuddin, K., Zheng, J., Islam, M., Ogg, R. (2009). Fractal-based brain tumor detection in multimodal MRI. *Appl. Math. Comput, 207*, 23-41.
- Islam, A., Reza, S., Iftekharuddin, K. (2013). Multifractal texture estimation for detection and segmentation of brain tumors. *IEEE Trans Biomed Eng , 60*, 3204-3215.
- Juang, L. ve Wu, M. (2010). MRI brain lesion image detection based on color-converted kmeans clustering segmentation. *Measurement, 43*(7), 941-949.
- Karaddi, S., Babu, P.,Reddy, R. (2018). *Detection of Brain Tumor Using Otsu-Region Based Method of Segmentation.* International Conference on Computing Methodologies and Communication (ICCMC), (s. 128-134).
- Kathirvel, R. ve Batri, K. (2017). Detection and diagnosis of meningioma brain tumor using ANFIS classifier. *Imaging Syst Technol, 27*, 187-192.
- Kwon, D. (2014). *Combining generative models for multifocal glioma segmentation and registration.* Medical Image Computing and ComputerAssisted Intervention (s. 763- 770). Heidelberg: Springer.
- Murugavalli, S. ve Rajamani, V. (2006). A high speed parallel fuzzy c-mean algorithm for brain tumor segmentation. *BIME Journal, 6*(1), 29-33.
- Pereira, S., Pinto, A., Alves, V., Silva, C. (2016). Brain tumor segmatation using convolutional neural networks in MRI images. *IEEE Trans Med Image, 35*, 1240-1251.
- Prakash, R. ve Kumari, R. (2016). Fuzzy C means integrated with sptial information and contrast enhancemnet for segmentation of MR brain images. *Int J Imag Sys Techol., 26*, 116-123.
- Prastawa, M., Bullitt, E., Sean, H., Gerig, G. (2004). A brain tumor segmentation framework based on outlier detection. *Med. Image Anal., vol. 8*(3), 275-283.
- Rao, V., Sharifi, M., Jaiswal, A. (2015). *Brain tumor segmatation with deep learning.*  MICCAI Multimodal Brain Tumor Segmentation Challenge, (s. 56-59).
- Saraswathi, D., Priya, B., Lakshmi, R. (2019). *Brain Tumor Segmentation and Classification using Self Organizing Map.* International Conference on System, Computation, Automation and Networking (ICSCAN)*.* Pondicherry, India.
- Sharma, M. ve Mukharjee, S. (2013). *Brain Tumor Segmentation using Genetic Algorithm and Artificial Neural Network Fuzzy Inference System ANFIS.* Advances in Intelligent Systems and Computing, Springer (s. 329-339). Berlin: Heidelberg, vol. 177.
- Sing, J., Adhikari, S., Basu, D. (2015). A modified fuzzy C-means algorithm using scale control spatial information for MRI image segmantation in the presence of noise. *Int J Imag Syst Technol, 29*, 492-505.
- Suzuki, K. (2012). A review of computer-aided diagnosis in thoracic and colonic imaging. *Quantitative imaging in medicine and surgery, 2*(3), 163.
- Tustison, N., Shrinidhi, K., Wintermark, M., Durst, C. (2015). Optimal symmetric multimodal templates and concaenated random forests for supervised bain tumor segmentation (simplified) with ANTsr. *Neuroinformatics, 13*(2), 209-225.
- Ülkü, E.E. (2012) *3 Boyutlu görüntülerden beyin tümörlerinin bilgisayar destekli tespiti.* Yüksek Lisans Tezi, Marmara Üniversitesi, Fen Bilimleri Enstitüsü, İstanbul.
- Wu, M., Lin, C., Chang, C. (2007). *Brain tumor detection using color-based k-means clustering segmentation.* Conference on Intelligent Information Hiding and Multimedia Signal Processing, (s. 245-250).

Zhang, J., Ma, K., Er, M., Chong, V. (2004). *Tumor segmentation from magnetic resonance imaging by learning via oneclass support vector machine.* Workshop on Advanced Image Technology, (s. 207-211).

## **EKLER**

#### <span id="page-50-1"></span><span id="page-50-0"></span>**Ek 1. MATLAB Kaynak Kodları**

Aşağıda Kendini Düzenleyen Haritalar (SOM), K-Ortalamalar ve Bulanık C-Ortalamalar metotlarıyla geliştirilmiş uygulamaların MATLAB kodları verilmiştir.

#### <span id="page-50-2"></span>**Ek 1.1. Kendini Düzenleyen Haritalar (SOM) ile geliştirilen uygulama kodları**

- 1. clear all;
- 2. close all ;
- 3. clc;
- 4. tic
- 5. klasor='brainTumor\VeriSeti';
- 6.  $d=dir([klasor '*,jpg'])$ ;
- 7. imagesay=size $(d,1)$ ;
- 8. T\_accuracy=0;
- 9. T\_TPR=0;
- 10. T\_TNR=0;
- 11. for res=1:imagesay
- 12. close all
- 13. clear I kafatasiHaric kafatasi kafatasiCikarilmis thresh seg\_image imgMask
- 14. resim=[klasor d(res).name];
- 15. fprintf('\nFile: %s\n',resim);
- 16. I=imread(resim);
- 17. ButunKafatasi=ButunKafatasiCikar(resim);
- 18. SOMsveriler=I(find(ButunKafatasi==1)); % Kafatası içi verileri

19. X=double(SOMsveriler)'; 20. 21.  $n_{\text{clusters}} = 2$ ; % number of clusters 22. net = selforgmap( $[1 \text{ n clusters}]\$ ; 23. net = train(net, X); 24.  $Y = net(X);$ 25. classes =  $vec2ind(Y)$ ; 26. if  $(classes(1)=1)$ 27. tumorsinif=2; 28. else 29. tumorsinif=1; 30. end 31. tumorveriler=X(find(classes==tumorsinif)); 32. threshold=min(tumorveriler); 33. standartsapma=std(tumorveriler); 34. % kafatası çıkarılmış çalışma 35. seg\_image=I>(threshold+standartsapma/28); 36. seg\_image=imfill(seg\_image,'holes'); 37. imgMask=imread(['brainTumor\Masks\' d(res).name]); 38. imgMask=imbinarize((imgMask>200)\*255); 39. imgMask=imfill(imgMask,'holes'); 40. %% Metrikler 41. TP=sum(sum((imgMask+seg\_image)==2)); 42. TN=sum(sum((imgMask+seg\_image)==0)); 43. FP=sum(sum((seg\_image-imgMask)==1)); 44. FN=sum(sum((seg\_image-imgMask)==-1)); 45. accuracy=(TP+TN)/(TP+TN+FP+FN); 46. TPR=TP/(TP+FN); 47. TNR=TN/(TN+FP);

48. fprintf('Accurayc: %2.2f\n',accuracy);

- 49. fprintf('True Positive Rate: %2.2f\n',TPR);
- 50. fprintf('True Negative Rate: %2.2f\n',TNR);
- 51. T\_accuracy=T\_accuracy+accuracy;
- 52. T\_TPR=T\_TPR+TPR;
- 53. T\_TNR=T\_TNR+TNR;
- 54. End
- 55. fprintf('\n\nAverage Accuracy: %2.2f\n',T\_accuracy/imagesay);
- 56. fprintf('Average True Positive Rate: %2.2f\n',T\_TPR/imagesay);
- 57. fprintf('Average True Negative Rate: %2.2f\n',T\_TNR/imagesay);
- 58. fprintf('Total segmented image:%d\n',imagesay);
- 59. toc

## <span id="page-52-0"></span>**Ek 1.2. K-Ortalamalar metodu ile geliştirilen uygulama kodları**

- 1. tic
- 2. clear all;
- 3. close all ;
- 4. clc;
- 5. klasor='brainTumor\VeriSeti\';
- 6.  $d=dir([klasor '*,jpg'])$ ;
- 7. imagesay=size $(d,1)$ ;
- 8. T accuracy=0;
- 9. T\_TPR=0;
- 10. T\_TNR=0;
- 11. for res=1:imagesay
- 12. close all
- 13. clear I kafatasiHaric kafatasi kafatasiCikarilmis thresh seg\_image imgMask
- 14. resim=[klasor d(res).name];
- 15. fprintf('\nFile: %s\n',resim);
- 16. I=imread(resim);

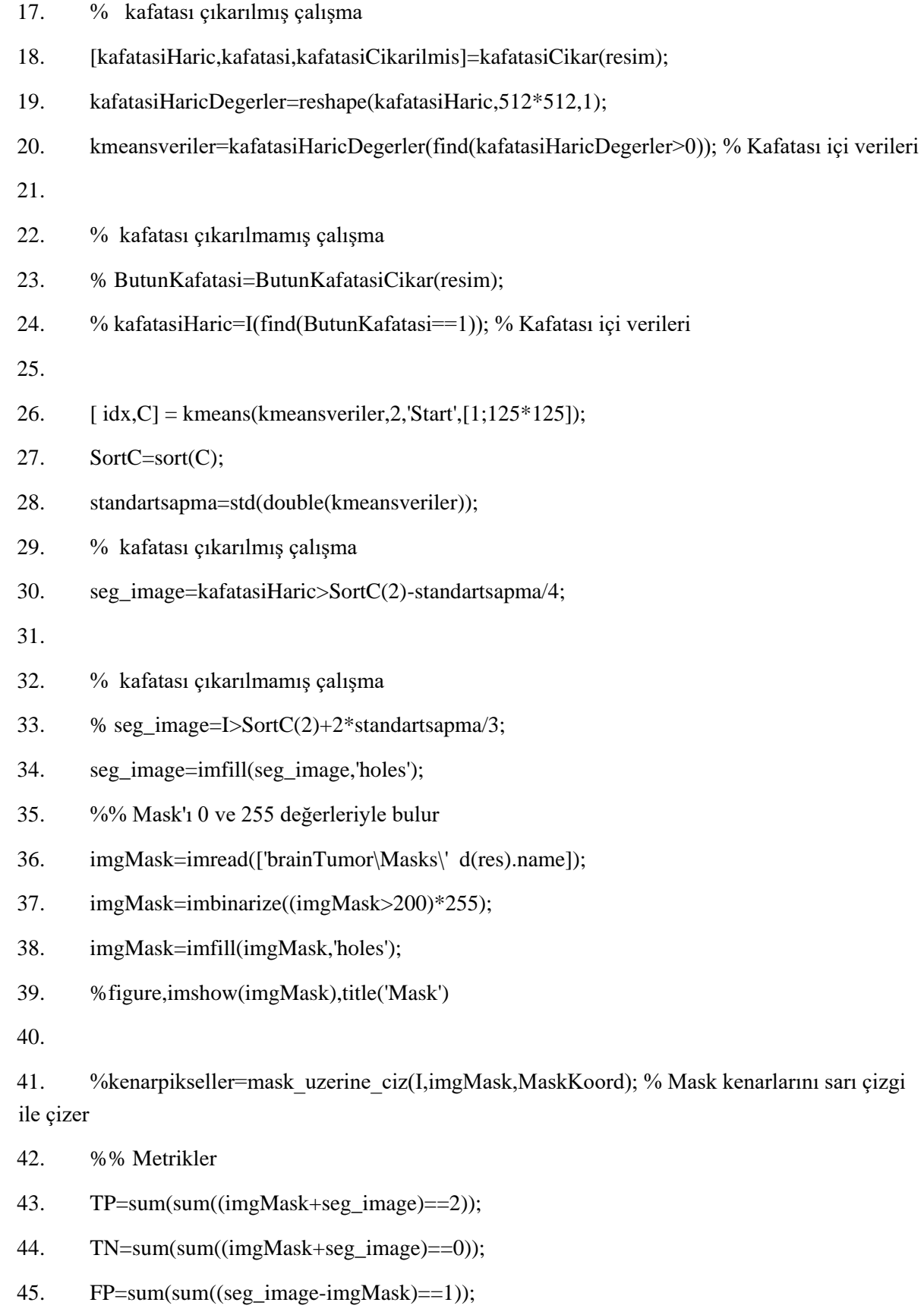

46. FN=sum(sum((seg\_image-imgMask)==-1));

- 47. accuracy=(TP+TN)/(TP+TN+FP+FN);
- 48. TPR=TP/(TP+FN);
- 49. TNR=TN/(TN+FP);
- 50. fprintf('Accurayc: %2.2f\n',accuracy);
- 51. fprintf('True Positive Rate: %2.2f\n',TPR);
- 52. fprintf('True Negative Rate: %2.2f\n',TNR);
- 53. T\_accuracy=T\_accuracy+accuracy;
- 54. T\_TPR=T\_TPR+TPR;
- 55. T\_TNR=T\_TNR+TNR;
- 56. end
- 57. fprintf('\n\nAverage Accuracy: %2.2f\n',T\_accuracy/imagesay);
- 58. fprintf('Average True Positive Rate: %2.2f\n',T\_TPR/imagesay);
- 59. fprintf('Average True Negative Rate: %2.2f\n',T\_TNR/imagesay);
- 60. fprintf('Total segmented image:%d\n',imagesay);
- 61. toc

## <span id="page-54-0"></span>**Ek 1.3. Bulanık C-Ortalamalar metodu ile geliştirilen uygulama kodları**

- 1. tic
- 2. clear all;
- 3. close all ;
- 4. clc;
- 5. klasor='brainTumor\VeriSeti';
- 6.  $d=dir([klasor '*,jpg'])$ ;
- 7. imagesay=size $(d,1)$ ;
- 8. T\_accuracy=0;
- 9. T\_TPR=0;
- 10. T\_TNR=0;
- 11. for res=1:imagesay
- 12. close all
- 13. clear I kafatasiHaric kafatasi kafatasiCikarilmis thresh seg\_image imgMask
- 14. resim=[klasor d(res).name];
- 15. fprintf('\nFile: %s\n',resim);
- 16. I=imread(resim);
- 17. % kafatası çıkarılmış çalışma
- 18. % [kafatasiHaric,kafatasi,kafatasiCikarilmis]=kafatasiCikar(resim);
- 19. % kafatasiHaricDegerler=reshape(kafatasiHaric,512\*512,1);
- 20. % kmeansveriler=kafatasiHaricDegerler(find(kafatasiHaricDegerler>0));
- 21. % kafatası çıkarılmamış çalışma
- 22. ButunKafatasi=ButunKafatasiCikar(resim);
- 23. kmeansveriler=I(find(ButunKafatasi==1)); % Kafatası içi verileri
- 24. n clusters  $= 2$ ; % number of clusters
- 25.  $[C,U,obj]$  fcn] = fcm(double(kmeansveriler), n\_clusters);
- 26. Sort $C=sort(C)$ ;
- 27. standartsapma=std(double(kmeansveriler));
- 28. % kafatası çıkarılmış çalışma
- 29. % seg\_image=kafatasiHaric>(SortC(2)-standartsapma/2);
- 30. % kafatası çıkarılmamış çalışma
- 31. seg image=I>(SortC(2)-8\*standartsapma/9);
- 32. seg\_image=imfill(seg\_image,'holes');
- 33.  $%$  thresh = multithresh(kafatasiHaric, 2);
- 34. % seg image=imbinarize((kafatasiHaric>=thresh(2))\*255);
- 35. % seg\_image=imfill(seg\_image,'holes');
- 36. % seg\_I = imquantize(kafatasiHaric,thresh(2));
- 37. %  $RGB = label2rgb(seg I);$
- 38. %figure, imshow(seg\_image),title('RGB Segmented Image')
- 39. %% Mask'ı 0 ve 255 değerleriyle bulur
- 40. imgMask=imread(['brainTumor\Masks\' d(res).name]);
- 41. imgMask=imbinarize((imgMask>200)\*255);
- 42. imgMask=imfill(imgMask,'holes');
- 43. %% Metrikler
- 44. TP=sum(sum((imgMask+seg\_image)==2));
- 45. TN=sum(sum((imgMask+seg\_image)==0));
- 46. FP=sum(sum((seg\_image-imgMask)==1));
- 47. FN=sum(sum((seg\_image-imgMask)==-1));
- 48. accuracy=(TP+TN)/(TP+TN+FP+FN);
- 49. TPR=TP/(TP+FN);
- 50. TNR=TN/(TN+FP);
- 51. fprintf('Accurayc: %2.2f\n',accuracy);
- 52. fprintf('True Positive Rate: %2.2f\n',TPR);
- 53. fprintf('True Negative Rate: %2.2f\n',TNR);
- 54. T\_accuracy=T\_accuracy+accuracy;
- 55. T\_TPR=T\_TPR+TPR;
- 56. T\_TNR=T\_TNR+TNR;
- 57. end
- 58. fprintf('\n\nAverage Accuracy: %2.2f\n',T\_accuracy/imagesay);
- 59. fprintf('Average True Positive Rate: %2.2f\n',T\_TPR/imagesay);
- 60. fprintf('Average True Negative Rate: %2.2f\n',T\_TNR/imagesay);
- 61. fprintf('Total segmented image:%d\n',imagesay);
- 62. toc

# <span id="page-57-0"></span>**Ek 2. MR Veri seti örnek görüntüleri**

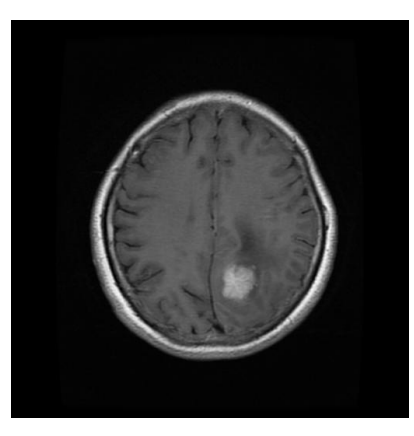

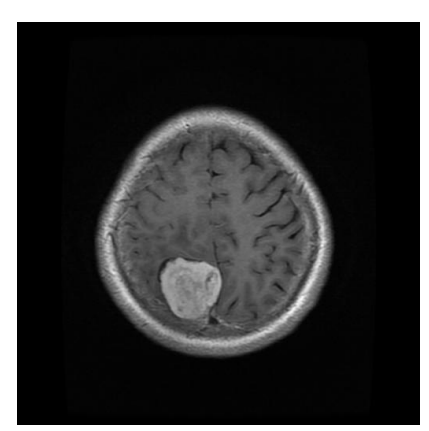

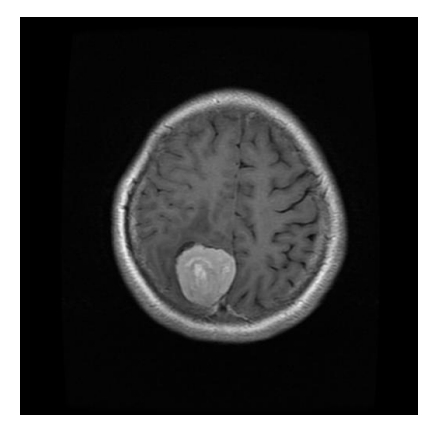

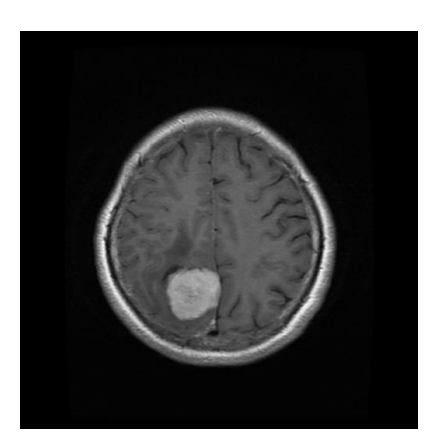

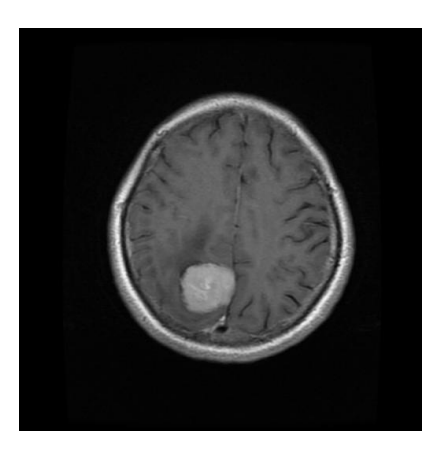

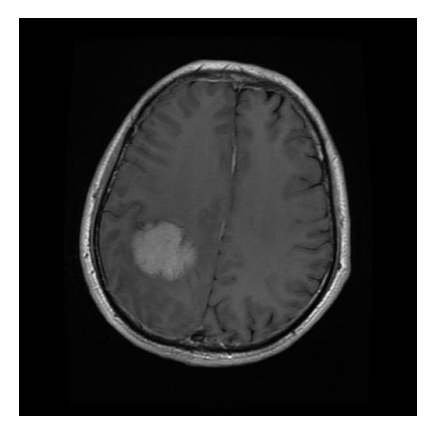

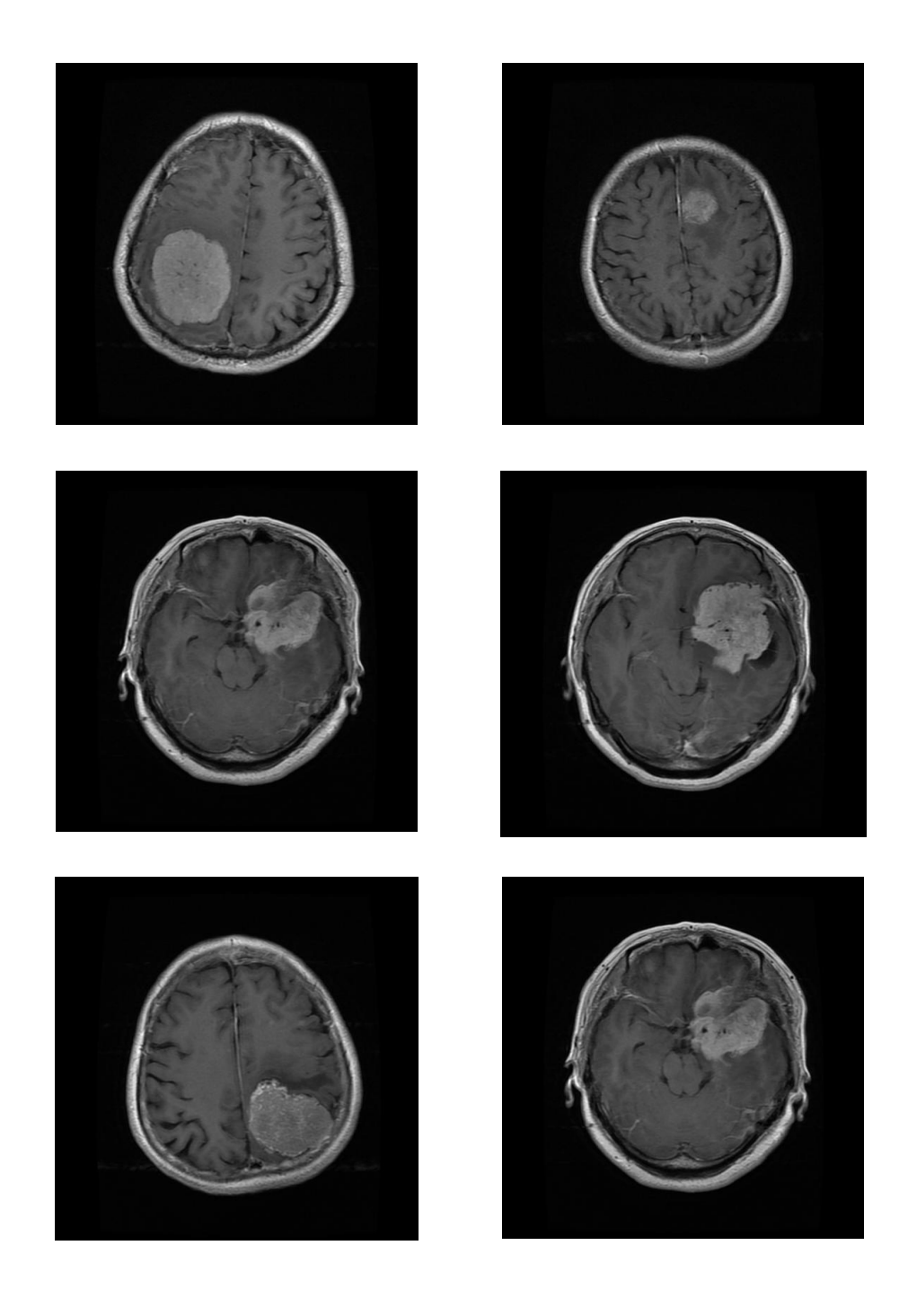

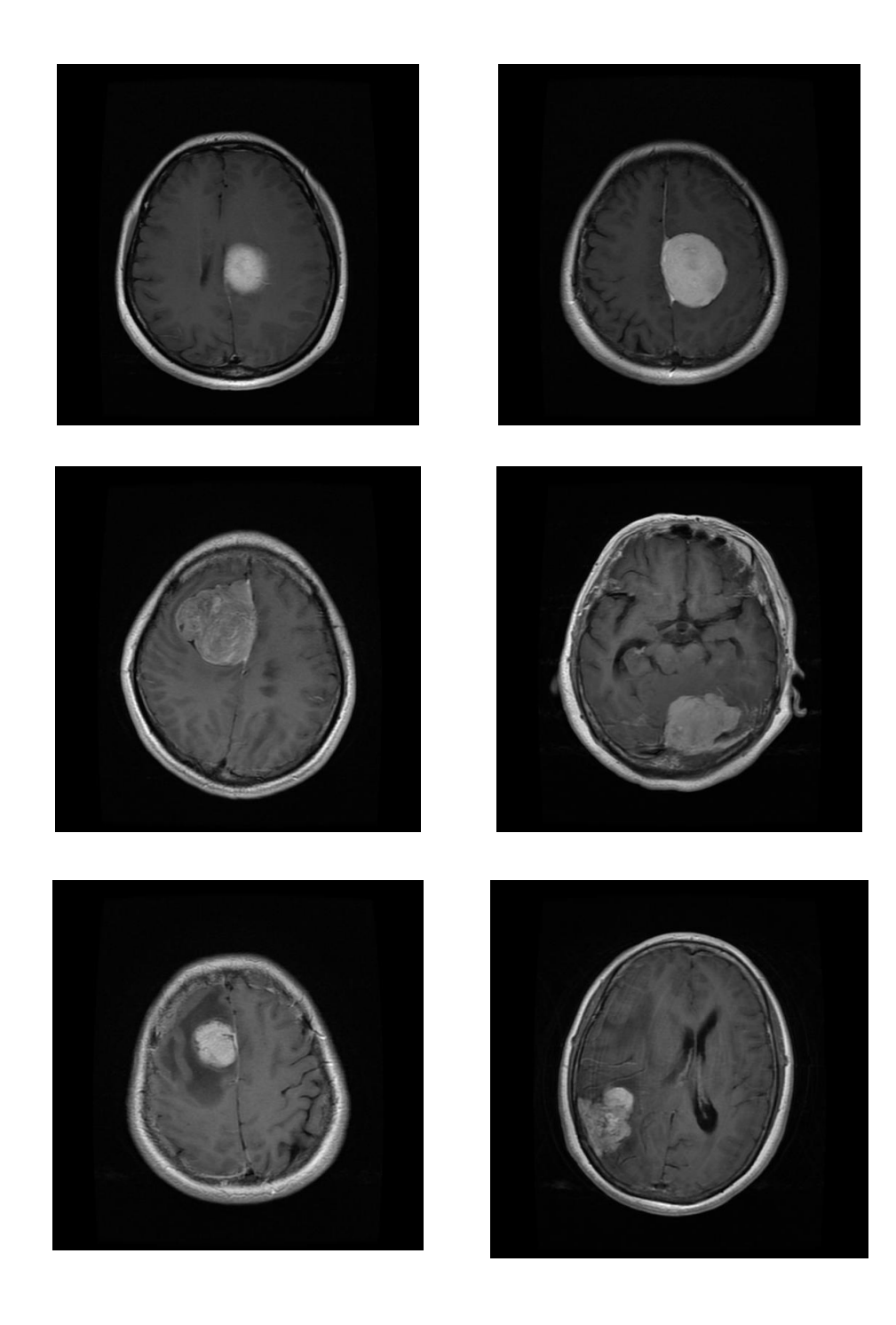

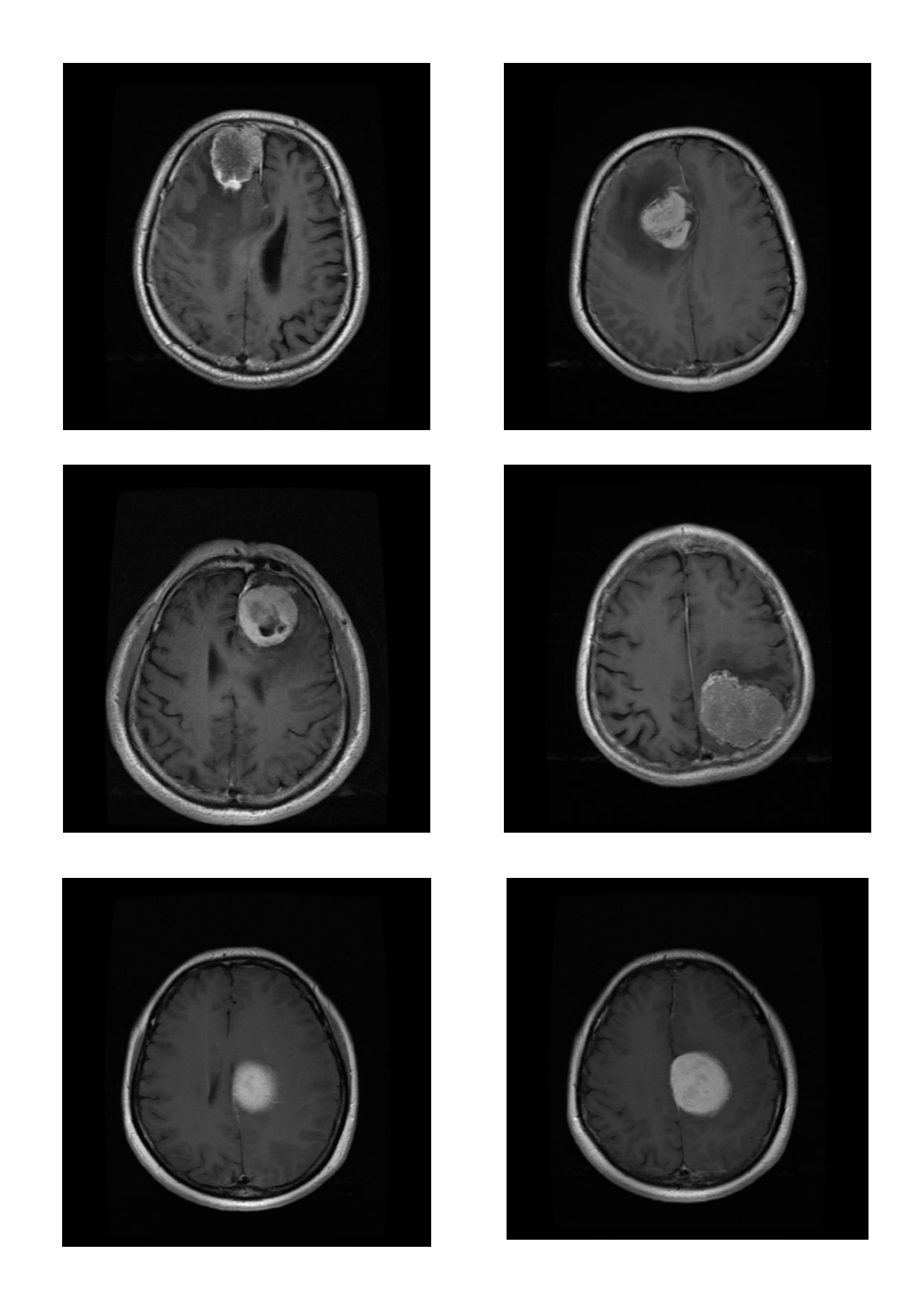

# **T.C. AYDIN ADNAN MENDERES ÜNİVERSİTESİ FEN BİLİMLERİ ENSTİTÜSÜ**

# **BİLİMSEL ETİK BEYANI**

## <span id="page-61-0"></span>"MR GÖRÜNTÜLERİ KULLANARAK OTOMATİK BEYİN TÜMÖRÜ TESPİTİ"

başlıklı Yüksek Lisans tezimdeki bütün bilgileri etik ve akademik kurallar çerçevesinde elde ettiğim, tez yazım kurallarına uygun olarak hazırlanan bu çalışmada, bana ait olmayan her türlü ifade ve bilginin kaynağına eksiksiz atıf yaptığımı bildiririm. İfade ettiklerimin aksi ortaya çıktığında ise her türlü yasal sonucu kabul ettiğimi beyan ederim.

> İmza İsmail ATBAKAN 17/08/2021